### **МІНІСТЕРСТВО ОСВІТИ І НАУКИ УКРАЇНИ ЗАПОРІЗЬКИЙ НАЦІОНАЛЬНИЙ УНІВЕРСИТЕТ ІНЖЕНЕРНИЙ НАВЧАЛЬНО-НАУКОВИЙ ІНСТИТУТ ім. Ю.М. ПОТЕБНІ**

 Кафедра інформаційної економіки, підприємництва та фінансів (повна назва кафедри)

## **Кваліфікаційна робота / проєкт**

другий (магістерський)

(рівень вищої освіти)

### на тему Управління розподілом маржинального доходу підприємства ТОВ «МОЛЕ» на базі інформаційної моделі

Виконав: студент 2 курсу, групи 8.0510-1е-3 спеціальності 051 Економіка (код і назва спеціальності) освітньої програми Інформаційна економіка (код і назва освітньої програми)

О.В. Мозуленко (ініціали та прізвище)

Керівник проф. каф. ІЕПФ, доц., д.е.н. Глущевський В.В.

(посада, вчене звання, науковий ступінь, прізвище та ініціали)

Рецензент Завідувач каф. ІЕПФ ІННІ ім. Ю.М. Потебні ЗНУ д.е.н., доцент Глущевський В.В.

(посада, вчене звання, науковий ступінь, прізвище та ініціали)

Запоріжжя - 2021

### **МІНІСТЕРСТВО ОСВІТИ І НАУКИ УКРАЇНИ ЗАПОРІЗЬКИЙ НАЦІОНАЛЬНИЙ УНІВЕРСИТЕТ ІНЖЕНЕРНИЙ НАВЧАЛЬНО-НАУКОВИЙ ІНСТИТУТ ім. Ю.М. ПОТЕБНІ**

Кафедра Інформаційної економіки, підприємництва та фінансів Рівень вищої освіти Другий (магістерський) Спеціальність 051 Економіка (код та назва)

Спеціалізація

(код та назва)

Освітня програма Інформаційна економіка

### **ЗАТВЕРДЖУЮ**

Завідувач кафедри д.е.н., доц. Глущевський В.В.

 $\langle \langle \rangle$   $\rangle$  20  $\langle \rangle$  poky

### **З А В Д А Н Н Я** НА КВАЛІФІКАЦІЙНУ РОБОТУ (ПРОЄКТ)СТУДЕНТОВІ

Мозуленко Олександру Володимировичу

(прізвище, ім'я, по батькові)

1 Тема роботи (проекту) Управління розподілом маржинального доходу підприємства ТОВ «МОЛЕ» на базі інформаційної моделі

керівник роботи Глущевський В`ячеслав Валентинович, д.е.н., доцент (прізвище, ім'я, по батькові, науковий ступінь, вчене звання)

затверджені наказом ЗНУ від «30» червня 2021 року №975-с

2 Строк подання студентом роботи

3 Вихідні дані до роботи *економічні та виробничі показники діяльності ТОВ «МОЛЕ»*

*4* Зміст розрахунково-пояснювальної записки (перелік питань, які потрібно розробити) *1)* провести аналіз теоретичних аспектів щодо перспектив інформатизації виробничих та управлінських процесів ТОВ «МОЛЕ»*; 2)* обґрунтувати концептуальну ідею та розробити структурно-логічну схему управління витратами виробничого підприємства в умовах конкурентного ринку*; 3)* розробити систему економікоматематичних моделей оцінювання фінансового результату діяльності та маржинального доходу виробничого підприємства*; 4)* розробити структуру інформаційної моделі для управління маржинальним доходом і цінами на продукцію ТОВ «МОЛЕ» при формуванні комерційної пропозиції на продукцію та послуги*.*

5 Перелік графічного матеріалу (з точним зазначенням обов'язкових креслень) Концептуальна модель управління витратами виробничого підприємства в умовах конкурентного ринку; система ЕММ для методу напівмарж; схеми шарів нейромережі; інформаційна модель для нейронної мережі; модельні сценарії.

## 6 Консультанти розділів роботи

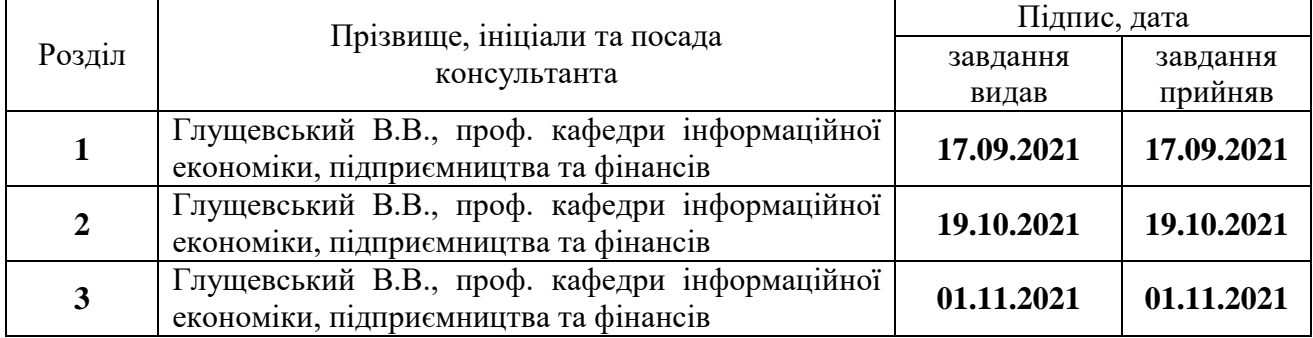

# 7 Дата видачі завдання\_\_\_\_\_\_\_\_\_\_\_\_\_\_\_\_\_\_\_\_\_\_\_\_\_\_\_\_\_\_\_\_\_\_\_\_\_\_\_\_\_\_\_\_

## **КАЛЕНДАРНИЙ ПЛАН**

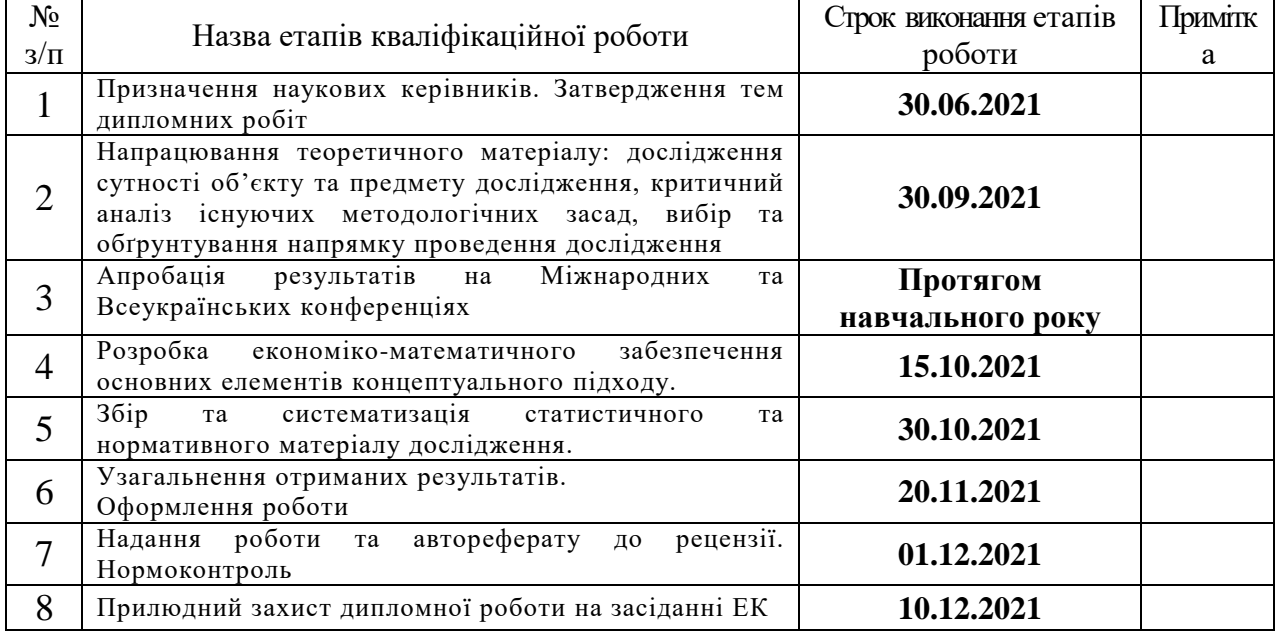

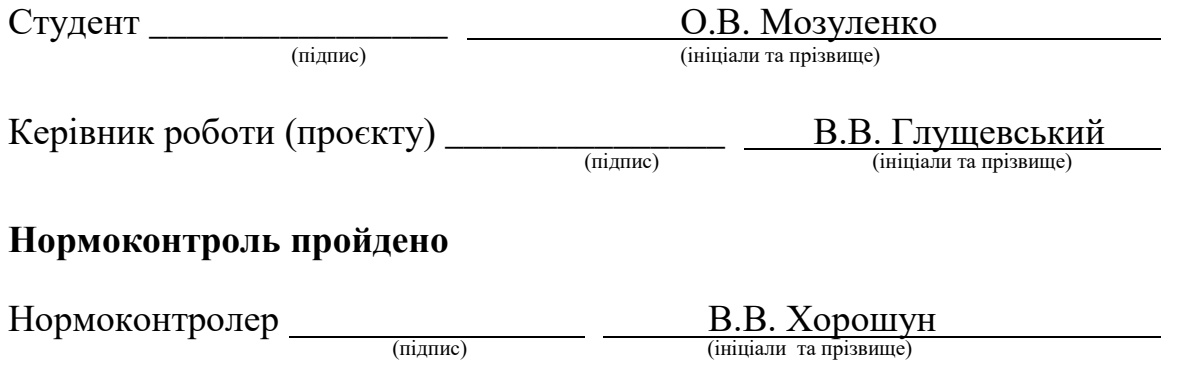

#### **АНОТАШЯ**

Мозуленко О.М. «Управління розподілом маржинального доходу підприємства ТОВ «МОЛЕ» на базі інформаційної моделі».

Кваліфікаційна робота для здобуття ступеня вищої освіти магістр за спеціальністю 051 Економіка, науковий керівник В.В. Глущевський. Запорізький національний університет. Інженерний навчально-науковий інститут ім. Ю.М. Потебні. Кафедра інформаційної економіки, підприємництва та фінансів, 2021.

Метою магістерської роботи є розроблення економіко-математичного інструментарію та його практичне застосування на базі інформаційних систем і прикладних програмних продуктів до обґрунтування ефективної політики ціноутворення на продукцію виробничого підприємства за рахунок сценарного управління розподілом маржинального доходу. Практичне та теоретичне значення дослідження полягає в адаптації методики маржинального аналізу під специфіку діяльності виробничого підприємства, на підґрунті чого складено рекомендації щодо ефективної цінової політики на нові вироби та сервісні послуги ТОВ «МОЛЕ» з урахуванням цільових пріоритетів керівництва підприємства та проведеного порівняльного аналізу впливу різних чинників.

Ключові слова: інформатизація, постійні витрати, маржинальний дохід, економіко-математичне моделювання, інформаційна модель об'єкта.

#### АННОТАЦИЯ

Мозуленко А.М. «Управление распределением маржинального дохода предприятия ТОВ «МОЛЕ» на основе информационной модели».

Квалификационная работа для получения степени высшего образования магистр по специальности 051 Экономика, научный руководитель В.В. Глущевский. Запорожский национальный университет. Инженерный учебно-научный институт им. Ю.М. Потебни. Кафедра информационной экономики, предпринимательства и финансов, 2021.

Целью магистерской работы является разработка экономикоматематического инструментария и его практическое применение с использованием информационных систем и прикладных программных продуктов для обоснования эффективной политики ценообразования на продукцию производственного предприятия за счет сценарного управления распределением маржинального дохода. Практическое и теоретическое значение исследования заключается в адаптации методики маржинального анализа под специфику деятельности производственного предприятия. На этой основе составлены рекомендации по ведению эффективной ценовой политики на новые изделия и сервисные услуги ООО «МОЛЕ» с учетом целевых приоритетов руководства предприятия и проведенного сравнительного анализа влияния различных причин.

Ключевые слова: информатизация, постоянные затраты, маржинальный доход, экономико-математическое моделирование, информационная модель объекта.

#### ANNOTATION

Mozulenko O.V. «Management of distribution of marginal income of the enterprise LLC «MOLE» based on the information model».

Qualification work for obtaining a higher education degree - Master in 051 Economics, supervisor V.V. Glushchevsky. Zaporizhzhya National University. Engineering Educational and Scientific Institute named after Y.M. Potebni. Department of Information Economics, Entrepreneurship and Finance, 2021.

The purpose of the master's work is to develop economic and mathematical tools and its practical application on the basis of information systems and applied software products to justify an effective pricing policy for products of a manufacturing enterprise through scenario management of marginal revenue distribution. The practical and theoretical significance of the study is to adapt the method of marginal analysis to the specifics of the production enterprise, based on which recommendations for effective pricing policy for new products and services LLC "MOLE" taking into account the target priorities of management and comparative analysis of various factors.

Key words: informatization, fixed costs, marginal revenue, economic and mathematical modeling, information model of the object.

## **ЗМІСТ**

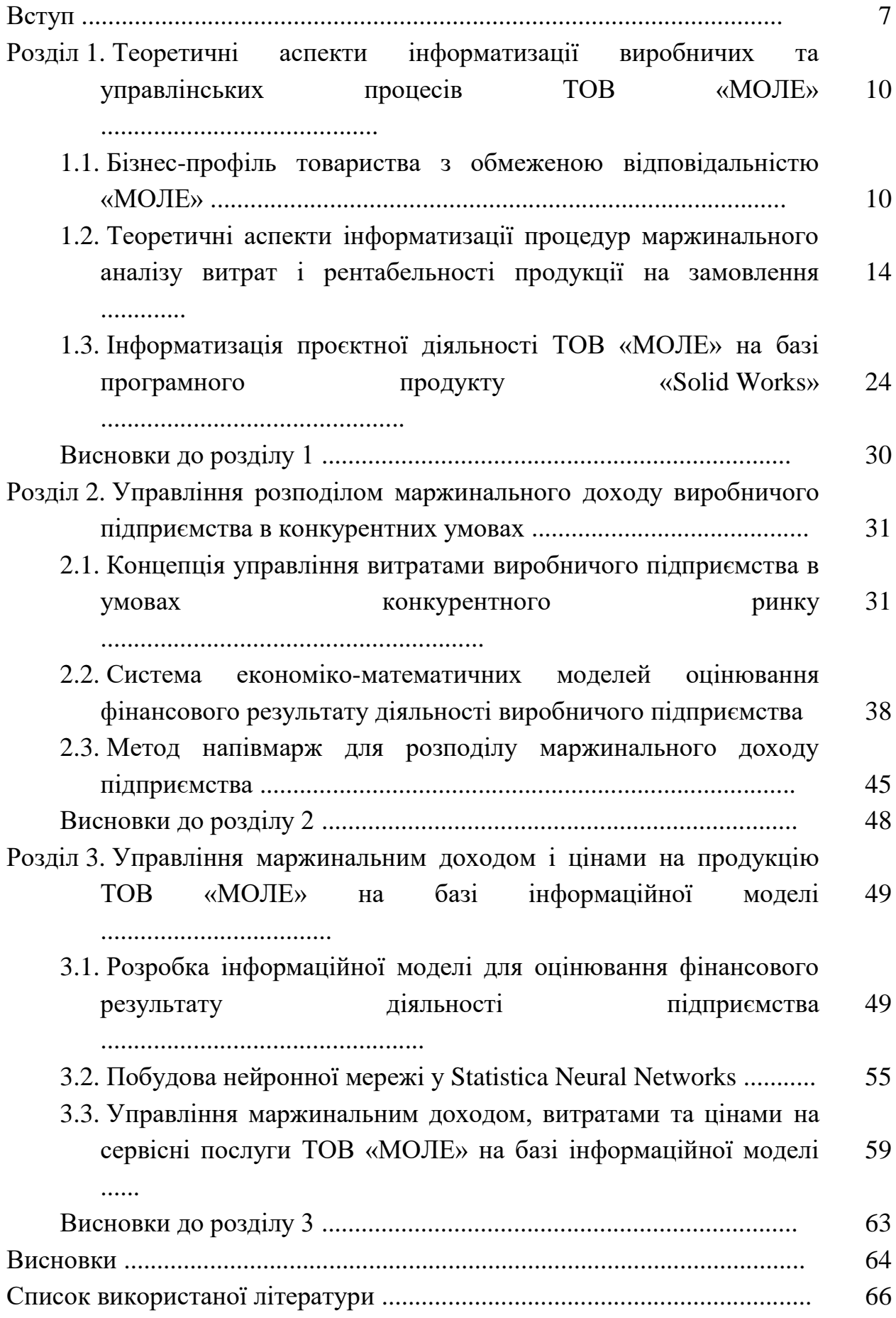

#### **ВСТУП**

*Актуальність*. Ефективне управління бізнес-процесами виробничих підприємств нерозривно від методів і моделей управлінського аналізу. Складовою управлінського аналізу є маржинальний аналіз – один з найбільш ефективних способів здійснення вимірювання та вивчення витрат. Це елемент управління витратами підприємства, що аналізує вплив структури витрат і виручки на рентабельність продукції та/або виробничих послуг. Сутність маржинального аналізу полягає у вивченні співвідношення обсягу виробництва і прибутку завдяки прогнозуванню рівня цих величин за заданих обмежень. Він дозволяє шляхом сценарного моделювання відшукувати найбільш вигідні співвідношення між змінними і постійними витратами, ціною продукції і обсягом виробництва, адже прагнення ефективного розподілу постійних витрат на асортимент продукції до сих пір є спірною проблемою як для науковців, так і для практиків.

Виробниче підприємство ТОВ «МОЛЕ» працює на ринку гальванічної продукції. На підприємстві активно розвивається новий перспективний з точки зору виробничого маркетингу вид діяльності - надання сервісних виробничих послуг. Кожна така сервісна послуга є унікальною у тому розумінні, що вона є неповторною у часі і просторі. У цьому контексті для керівництва підприємства є конче актуальним завданням розрахунок ефективних конкурентних цін на сервісні послуги з урахуванням вартості прямих і особливо непрямих витрат, що використано при наданні цієї послуги, а також оціненого маржинального ефекту та точки беззбитковості. З урахуванням цієї аргументації для ТОВ «МОЛЕ» перспективним на сьогодні завданням є реалізація проєкту інформатизації обчислювально-аналітичних процедур маржинального аналізу власної продукції та виробничих сервісних послуг.

*Метою магістерської роботи* є розроблення економіко-математичного інструментарію та його практичне застосування на базі інформаційних систем і прикладних програмних продуктів до обґрунтування ефективної політики ціноутворення на продукцію виробничого підприємства за рахунок сценарного управління розподілом маржинального доходу.

Для досягнення мети поставлено та вирішено такі *завдання*:

- провести аналіз теоретичних аспектів щодо перспектив інформатизації виробничих та управлінських процесів ТОВ «МОЛЕ»;

- обґрунтувати концептуальну ідею та розробити структурно-логічну схему управління витратами виробничого підприємства в умовах конкурентного ринку;

- розробити систему економіко-математичних моделей оцінювання фінансового результату діяльності та маржинального доходу виробничого підприємства;

- розробити структуру інформаційної моделі для управління маржинальним доходом і цінами на продукцію ТОВ «МОЛЕ» при формуванні комерційної пропозиції на продукцію та сервісні послуги.

*Об'єктом дослідження* є виробничі та управлінські процеси підприємства ТОВ «МОЛЕ».

*Предметом дослідження* є математичний інструментарій та прикладні ІТ - рішення для проведення кількісного оцінювання та сценарного моделювання величини маржинального доходу від надання виробничих і сервісних послуг замовникам продукції підприємства ТОВ «МОЛЕ».

*Методи дослідження*. У процесі наукового дослідження застосовано такі загальнонаукові та спеціальні методи: теоретичного узагальнення, системного аналізу та синтезу, логічного узагальнення; статистичний і графічний методи; методи бізнес-планування, управлінського обліку, факторного економічного та маржинального аналізу, економіко-математичного моделювання, метод нейронних мереж та активного ціноутворення для визначення ефективної ціни на нову продукцію.

*Інформаційну базу дослідження* становили законодавчі та нормативноправові акти, що регулюють процеси обліку витрат на виробничих підприємствах, статистичні дані ТОВ «МОЛЕ» щодо асортименту продукції та наданих сервісних послуг, довідкова інформація про функціонал програмного продукту Solid Works, періодичні видання, інформаційні видання, Інтернет ресурси та власні емпіричні дослідження.

*Наукова новизна* одержаних результатів полягає в теоретичному обґрунтуванні концепції управління розподілом маржинального доходу виробничого підприємства на підґрунті побудованої інформаційної моделі, яку доцільно застосовувати у розрахункових схемах факторного маржинального аналізу та при сценарному моделюванні маржинального ефекту (точки беззбитковості) виробничих сервісних послуг в конкурентних умовах. Це дає змогу використовувати відповідне математичне забезпечення при проведенні сценарних модельних експериментів щодо встановлення «справедливої» та ефективної ціни на нову продукцію та сервісні послуги для замовників.

*Практичне та теоретичне значення дослідження* полягає у такому: адаптовано методику маржинального аналізу під специфіку діяльності виробничого підприємства, на підґрунті чого складено рекомендації щодо ефективної цінової політики на нові вироби та сервісні послуги ТОВ «МОЛЕ» з урахуванням цільових пріоритетів керівництва підприємства та проведеного порівняльного аналізу впливу різних чинників.

*Апробація результатів дослідження*. Результати магістерської роботи відображено у тезах доповідей Міжнародної науково-практичної конференції «Європейський вектор модернізації інженерної та економіко-управлінської освіти в умовах сталого розвитку промислового регіону» [35], 2021 р.

*Структура та обсяг магістерської роботи*. Магістерська робота складається зі вступу, трьох розділів, висновків, списку використаних літературних джерел з 35 позицій, містить 3 таблиці, 22 рисунка. Загальний обсяг роботи складає 69 сторінок.

### **РОЗДІЛ 1**

## **ТЕОРЕТИЧНІ АСПЕКТИ ІНФОРМАТИЗАЦІЇ ВИРОБНИЧИХ ТА УПРАВЛІНСЬКИХ ПРОЦЕСІВ ТОВ «МОЛЕ»**

1.1. Бізнес-профіль товариства з обмеженою відповідальністю «МОЛЕ»

*Коротка історична довідка*. Товариство з обмеженою відповідальністю «МОЛЕ» (далі - ТОВ «МОЛЕ») створено у 2018 році як виробниче підприємство з виготовлення гальванічної продукції [23]. Ліцензовані напрямки діяльності ТОВ «МОЛЕ» за видами економічної діяльності згідно з КВЕД ДК 009:2010 представлено на рис. 1.1.

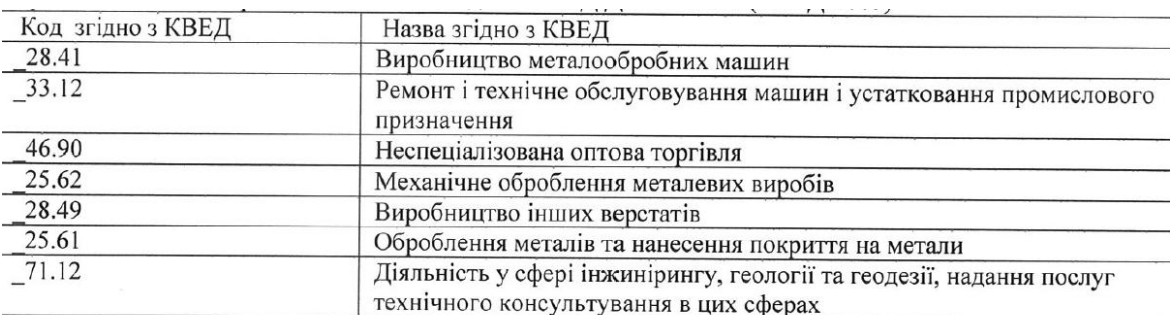

Рис. 1.1. Перелік видів економічної діяльності ТОВ «МОЛЕ» *Джерело* : *витяг з реєстру платників єдиного податку*

Бізнес-партнерами ТОВ «МОЛЕ» є українські та зарубіжні компанії, зокрема, такі: *KraftPowercon* зі штаб-квартирою у Швеції, *Progalvano* зі штабквартирою у Італії, *Plastiks-Ukraine* з офісом у Київі, яка входить у найбільшу в Центрально-Східній Європі групу підприємств Plastics.

Споживчий ринок ТОВ «МОЛЕ» охоплює майже усі регіони України, а також фірма має перспективи виходу на європейський ринок гальванічної продукції. Інформаційний портал ТОВ «МОЛЕ» розміщено у відкритому доступі в мережі Інтернет та містить комерційну інформацію про продуктову лінії та послуги виробничого призначення, що надає фірма споживачам (див. рис. 1.2).

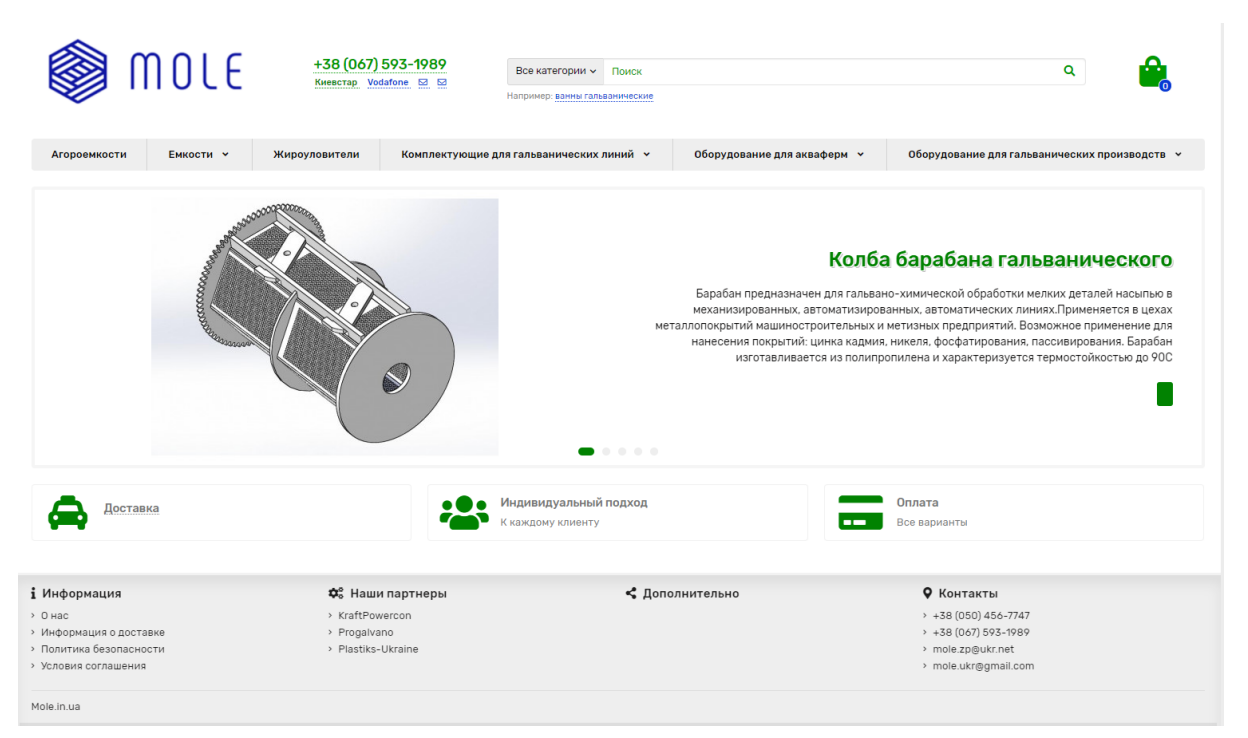

Рис. 1.2. Онлайн-ресурс ТОВ «МОЛЕ» у відкритому доступі в Інтернет *Джерело* : [23]

*Маркетингові пропозиції*. ТОВ «МОЛЕ» спеціалізується на виробництві гальванічної продукції широкого спектру призначення [23], яка станом на 01.12.2021 р. представлена таким асортиментом (див. рис. 1.3):

клас «ємності», групи «баки» і «резервуари»;

 клас «комплектуючі для гальванічних ліній», групи: «продукція KraftPowercon» (безперебійне живлення; випрямлячі струму; джерела для електрофільтрів); «термовипарювальні кулі»; «насоси»; «фільтри»;

 клас «обладнання для гальванічних виробництв»: групи: «барабани гальванічні»; «ванни гальванічні»; «центрифуги гальванічні».

ТОВ «МОЛЕ» здійснює поточну дяльність на засадах процесного підходу до управління. На підприємстві впроваджено та успішно функціонує система менеджменту якості, що відповідає вимогам міжнародних стандартів ISO 9001:2015 і ISO 50001 (ISO 50001: 2018) а регламентує процеси розробки, проектування, виробництва, постачання і післяпродажного обслуговування гальванічної продукції (послуг). Усі вироби мають сертифікат якості.

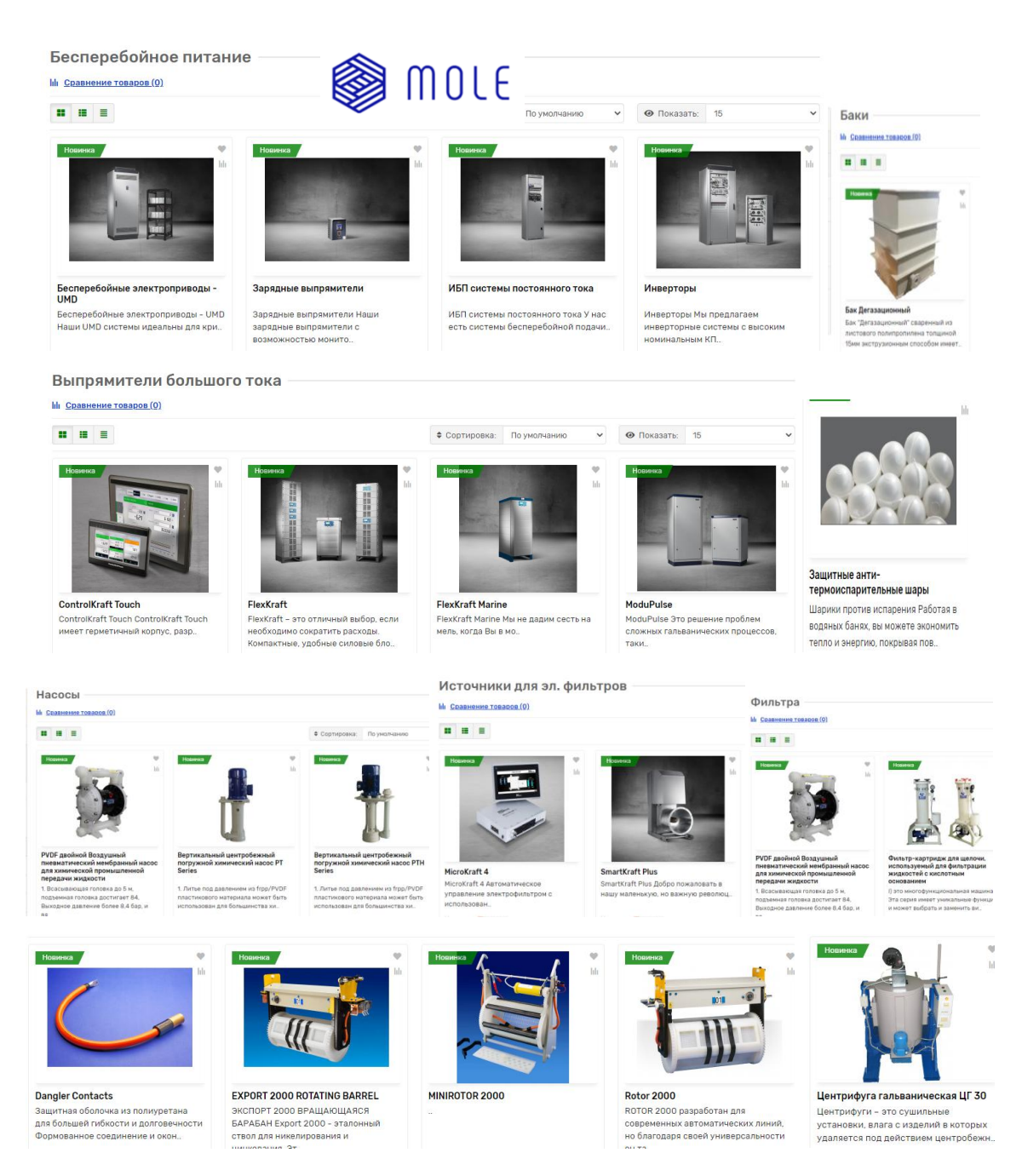

Рис. 1.3. Актуальний асортимент продукції ТОВ «МОЛЕ» *Джерело* : [23]

Перспективним напрямком, який в останній час інтенсивно розвиває ТОВ «МОЛЕ», є сервісне обслуговування - це надання клієнтам виробничих послуг з відновлювання покриття виробів з урахуванням специфічних і унікальних потреб замовників. Під час надання сервісних послуг використовується достатньо широкий асортимент витратних матеріалів і унікальне обладнання. Сервісні послуги є унікальними та, як правило, неповторними, тому надається замовникові одноразово й вимагає на призначення цільової ціни на кожне таке

конкретне замовлення. Це ускладнює ведення бухгалтерського обліку на підприємстві, як наслідок, ці послуги відображаються в обліковій документації за різною виробничою собівартістю, що, своєю чергою, нівелює преференції управлінського обліку, зокрема достовірне визначення величини змінних і постійних витрат за звітний період, обґрунтоване обчислення маржинального доходу та прибутку, ефективний розподіл фінансових результатів діяльності на формування різних фондів розвитку підприємства тощо.

Отже, розрахунок вартості сервісної послуги базується на загальній вартості використаних комплектуючих та витратних матеріалів, які надходить у сервісну послугу різними, як правило, дискретними партіями та за різною первинною вартістю - виробничою собівартістю.

З урахуванням наведеної вище аргументації зазначимо, що ТОВ «МОЛЕ», впроваджуючи такий сервіс, з одного боку, розширює спектр власної діяльності, знижує певні маркетингові витрати та разом з цим нівелює частину «прихованих» постійних витрат за рахунок перенесення власного комерційного інтересу (нормативний % рентабельності) з виробництва гальванічної продукції (проміжна стадія) на сервісну послугу, а з іншого боку, отримує конкурентну перевагу перед іншими організаціями-підрядниками, які здійснюють аналогічну діяльність, за рахунок можливості адаптивного (керованого) маневрування рівнем комерційної ціни на сервісну послугу під час проведення тендерних процедур кінцевим споживачем-замовником. Тим самим комерційна вартість сервісної послуги для кінцевого споживача-замовника суттєво знижується за рахунок виключення з ланцюга доданої вартості на цю послугу низки «комерційних інтересів» третіх організацій-підрядників, які за різних умов складають від 20% до 30% від виробничої собівартості цієї послуги.

Ці аргументи визначають необхідність приведення первинної облікової інформації щодо вартості комплектуючих та витратних матеріалів до чітко структурованого вигляду у складі вартості сервісної послуги з метою здійснення у подальшому наскрізного розрахунку її виробничої собівартості з розподілом витрат на змінні та постійні. Відсутність у діючій методиці управлінського обліку ТОВ «МОЛЕ» практики застосування наскрізного ідентифікатора первинних (елементарних) витрат з їх поділом на

змінні/постійні під час динамічного списання цих витрат на вартість сервісної послуги через витрати майбутніх періодів є одним з ключових факторів утворення «прихованих витрат». Через їх некерованість і викривленість існує загроза появи негативних відхилень нормативних налаштованих параметрів протікання управлінського процесу утворення вартості сервісної послуги, що може призвести до виходу цього процесу з режиму стаціонарності й керованості у часі.

Ми вбачаємо, що викриття таких «прихованих витрат» доцільно проводити із застосуванням методів економіко-статистичного аналізу та економіко-математичного моделювання на базі інформаційних технологій. Зокрема, перспективним, на нашу думку, є створення на базі аналітичних процедур відповідної інформаційної моделі для здійснення ефективного управління процесом формування маржинального доходу для покриття постійних витрат, а також з метою підсилення прогностичних функцій.

1.2. Теоретичні аспекти інформатизації процедур маржинального аналізу витрат і рентабельності продукції на замовлення

Ефективне управління фінансово-економічною діяльністю підприємств нерозривно пов'язане з обліком та управлінням витратами. Фахівці фінансовоекономічних підрозділів підприємства стикаються з низкою об`єктивних проблемних ситуацій, що прямо або опосередковано пов`язані з процесом планування, обліку та контролю витрат, які виникають під час надання сервісних послуг або виготовлення унікальної продукції. Їх ігнорування призводить до повної або часткової втрати керованості щодо забезпечення оптимального для підприємства кількісного співвідношення «витрати-цінаприбуток» з урахуванням динамічності зовнішніх і внутрішніх факторів.

Проблемам обліку витрат і калькулювання собівартості продукції значну увагу приділено вітчизняними і зарубіжними науковцями й практиками,

зокрема, у працях Ф.Ф. Бутинця, С.Ф. Голова, В.І. Єфіменка, Л.В. Нападовської, М.С. Пушкаря, А.Д. Шеремета, К. Друрі, Б. Нидлза та інших висвітлено методологічні та методичні питання щодо цільового управління величиною витрат у структурі собівартості продукції, а також окремі аспекти автоматизації цих процедур тощо [2, 4, 8, 16, 19, 26].

*Теоретичні аспекти обліку витрат та облікова політика підприємства*. Будь-яке підприємство розробляє власну облікову політику згідно з чинними положеннями про склад витрат виробництва, типовими положеннями з планування, обліку і калькулювання собівартості продукції за видами діяльності, галузевими інструкціями та методичними рекомендаціями відповідно до характерних особливостей та організації власного виробництва. Загальноприйняту класифікацію витрат за різними ознаками та властивостями наведено в табл. 1.1 (більш детальну інформацію про склад і структуру цих різновидів витрат подано у [4, 8, 12, 15, 16, 24, 27, 28).

Собівартість продукції (робіт, послуг) – це виражені в грошовій формі поточні витрати підприємства на її виробництво і збут. Витрати на виробництво утворюють виробничу (заводську) собівартість, а витрати на виробництво і збут – повну собівартість продукції. Метою планування собівартості є економічно обґрунтоване визначення величини витрат, необхідних у плановому періоді для виробництва і збуту кожного виду та всієї продукції підприємства, що відповідає вимогам щодо її якості [24].

Планова собівартість виготовленої продукції являє собою прогноз величини витрат підприємства на виготовлення конкретної продукції (надання сервісних послуг). Розрахунки планової собівартості окремих виробів (сервісних робіт) використовуються для визначення потреби в оборотних коштах, планування прибутку, визначення економічної ефективності окремих організаційно-технічних заходів та виробництва в цілому, для внутрішнього планування. Планування собівартості продукції є складовою частиною планування діяльності виробничого підприємства і представляє собою систему техніко-економічних розрахунків, які відображають величину або зміну поточних витрат чи витрат, що склалися протягом усього циклу [2].

*Таблиця 1.1*

| Ознаки                                                  | Витрати                             |
|---------------------------------------------------------|-------------------------------------|
| 1. За місцем виникнення витрат                          | витрати виробництва                 |
|                                                         | витрати цеху                        |
|                                                         | витрати дільниці                    |
|                                                         | витрати служби                      |
| 2. За видами продукції (робіт, послуг)                  | витрати на вироби (послуги)         |
|                                                         | витрати на типові зразки виробів    |
|                                                         | витрати на групи однорідних виробів |
|                                                         | витрати на валову продукцію         |
|                                                         | витрати на товарну продукцію        |
|                                                         | витрати на реалізовану продукцію    |
| 3. За видами витрат                                     | витрати за економічними елементами  |
|                                                         | витрати за статтями калькуляції     |
| За способами перенесення<br>вартості<br>4.<br>на        | прямі витрати                       |
| продукцію                                               | непрямі витрати                     |
| 5. За ступенем впливу обсягу виробництва на             | умовно-змінні витрати               |
| рівень витрат                                           | умовно-постійні витрати             |
| 6. За календарними періодами                            | поточні витрати                     |
|                                                         | одноразові витрати                  |
| 7. За єдністю однорідних витрат                         | одноелементні витрати               |
|                                                         | комплексні витрати                  |
| 8. За визначенням відношення до собівартості            | на продукцію (послугу)              |
| продукції                                               | витрати певного періоду             |
| зв'язку<br>Відносно<br>9.<br>характеру<br>процесом<br>3 | основні                             |
| виготовлення продукції                                  | накладні                            |
| 10. За часом виникнення                                 | минулого періоду                    |
|                                                         | звітного періоду                    |
|                                                         | майбутнього періоду                 |
| 11. За можливістю регулювання                           | регульовані                         |
|                                                         | нерегульовані                       |

**Типова класифікація витрат за різними ознаками**

*Джерело* : складено на основі [4, 16, 24, 27]

Фактична собівартість продукції - це сума витрат, здійснених конкретним підприємством під час виготовлення продукції (надання послуги) за умов, що склалися на виробництві. Метою врахування фактичної собівартості продукції є своєчасне, повне та достовірне відображення фактичних витрат, пов'язаних з виробництвом продукції та її реалізацією замовникові, виявлення відхилень від очікуваних значень, а також контроль за використанням матеріальних, трудових і фінансових ресурсів. На практиці не завжди собівартість продукції є повним відображенням дійсних витрат на її виробництво: одні з них мають

відношення до процесу виробництва продукції, але відшкодовуються за рахунок прибутку, інші входять у собівартість, але не мають прямого зв'язку з виробництвом [3].

Технологічна собівартість - це сума виробничих витрат, виникнення яких безпосередньо пов'язано з виконанням технологічних операцій. Цей вид собівартості розраховують за такою моделлю [12, 27, 28]:

$$
Cm = Bm + B3n + Bye \tag{1.1}
$$

де *Вм* - вартість сировини і матеріалів;

*Взп* - основна та додаткова заробітна плата;

*Вуе* - витрати на експлуатацію та утримання устаткування.

Цехова собівартість складається з усіх витрат цеху на виробництво певного виду продукції (сервісної роботи). Вона розраховується за моделлю:

 $C_{\mathcal{U}} = B_{\mathcal{M}} - B_{\mathcal{D} \mathcal{B}} + B_{\mathcal{H} \mathcal{B}} + B_{\mathcal{R}} + B_{\mathcal{B}} + B_{\mathcal{B}} + B_{\mathcal{B}} + B_{\mathcal{B}} + B_{\mathcal{B}} + B_{\mathcal{B}} + B_{\mathcal{H}} + B_{\mathcal{U}} + B_{\mathcal{A}} + B_{\mathcal{B}}$ , (1.2)

де *Вм* - вартість сировини і матеріалів;

*Впов* - поворотні відходи виробництва;

*Внвв* - вартість напівфабрикатів власного виробництва;

*Впк* - вартість покупних комплектуючих;

*Вп* - витрати на паливо для технологічних цілей;

*Ве* - витрати на енергію для технологічних цілей;

*Взо* - основна заробітна плата;

*Взд* - додаткова заробітна плата;

*Bсп -* відрахування на соціальні потреби;

*Вів* - витрати на відтворення інструменту;

*Вус* - витрати на утримання і експлуатацію устаткування;

*Внп* - витрати на розробку та освоєння нової продукції;

*Вц* - інші цехові витрати;

*Вб* - втрати від браку.

Виробнича собівартість - це сума всіх виробничих витрат. За допомогою виробничої собівартості обліковується незавершене виробництво та

виготовлена продукція, яка знаходиться у вигляді товарно-матеріальних запасів підприємства.

Виробничу собівартість розраховують за такою моделлю [12, 27, 28]:

$$
C\mathbf{e} = C\mathbf{u} + B\mathbf{3}\mathbf{e} \,,\tag{1.3}
$$

де *Взв* - загальновиробничі витрати;

*Сц* - собівартість цехова, яку розраховано за моделлю (1.2).

Загальновиробничі витрату поділяють на:

 змінні загальновиробничі - відносять витрати на обслуговування та керування виробництвом, що змінюються прямо пропорційно до зміни обсягу діяльності (розподіляються на собівартість одиниці продукції (сервісну роботу) з використанням певної бази розподілу);

 постійні загальновиробничі - відносять витрати на обслуговування та керування виробництвом, що залишаються незмінними при змінюванні обсягу діяльності (розподіляються на собівартість одиниці продукції (сервісну роботу) з використанням певної бази розподілу при нормальній потужності).

Повна собівартість - це сума виробничої собівартості і невиробничих витрат. До складу невиробничих витрат відносять операційні невиробничі витрати (адміністративні, витрати на збут тощо), а також витрати за період, що пов'язані із залученням позикового капіталу (фінансові витрати). Отже, повна операційна собівартість реалізованої продукції (наданих послуг) - це сума виробничої собівартості реалізованої продукції, адміністративних витрат, витрат на збут, інших операційних витрат і фінансових витрат [27, 28]:

$$
Cn = Ce + B\mu \tag{1.4}
$$

де *Св* — виробнича собівартість, обчислена з урахуванням (1.3);

*Вн* - усі невиробничі витрати.

Показник повної собівартості використовується для визначення фінансових результатів діяльності підприємства, аналізу рентабельності та ціноутворення продукції.

*Методи калькулювання витрат у світовій і вітчизняній практиці*. У світовій економічній практиці застосовуються різні методи калькулювання, що зумовлено різним призначенням калькуляцій, типами виробництва та традиціями внутрішньо фірмового управління. Найчастіше використовується калькулювання за повними й неповними витратами [4, 12, 16].

Метод калькулювання за повними витратами (метод Absorption Costing)  $\epsilon$ традиційним для вітчизняних підприємств: всі види витрат, що стосуються виробництва й продажу продукції, включають у калькуляцію. Узагальнену схему обліку за повними витратами представлено на рис. 1.4. Однак, порядок обліку витрат і калькулювання собівартості продукції має бути відображений в обліковій політиці підприємства.

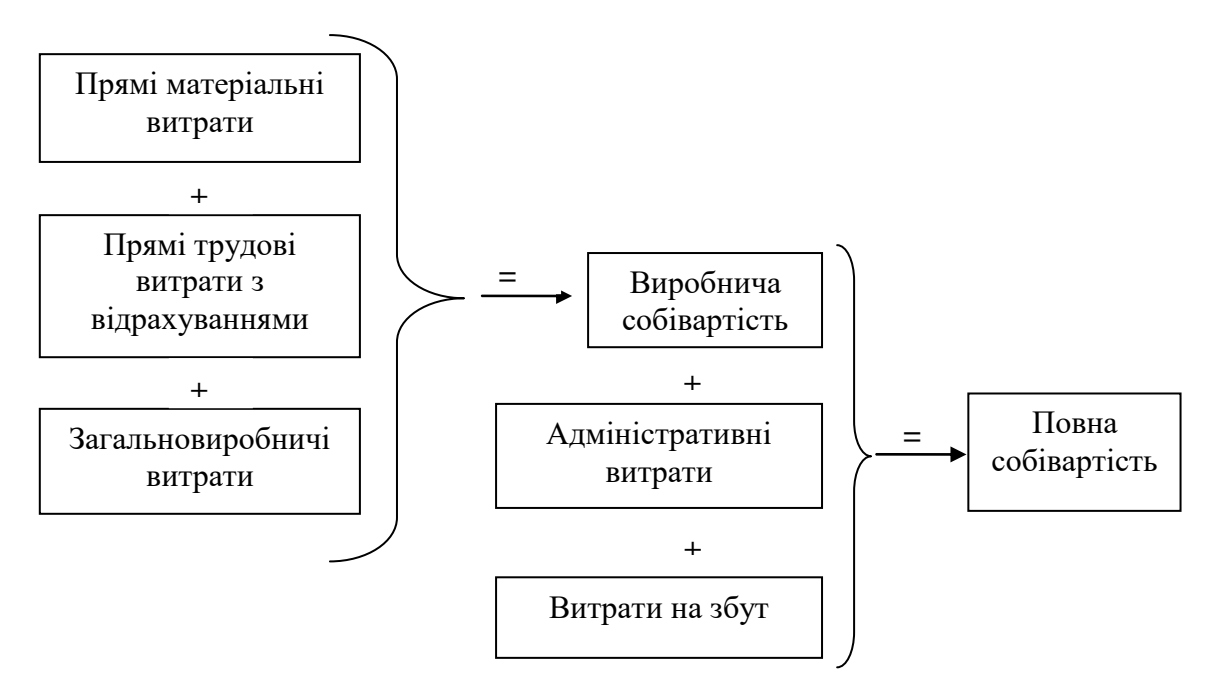

Рис.1.4. Основні елементи повної собівартості продукції за методом обліку за повними витратами

*Джерело*: побудовано на основі [24]

Метод калькулювання за неповними витратами (метод Direct Costing) прийнятий у зарубіжній практиці обліку витрат; практичний досвід свідчить про його ефективність. Складена за цим методом калькуляція враховує не всі витрати на виробництво і збут продукції, а лише так звані змінні витрати, які прямо залежать від зміни обсягу виробництва, адже частину непрямих витрат не відносять на собівартість окремих виробів (сервісних робіт), а безпосередньо

віднімають від виручки за певний період під час визначення прибутку. Класичним методом калькулювання за неповними витратами є метод Direct Costing, який застосовують у двох варіантах - «простий» і «розвинутий».

Основні принципи методу «простого» Direct Costing:

групування витрат здійснюється на змінні та постійні;

собівартість продукції визначається на основі змінних витрат;

 зіставленням змінної собівартості з ціною реалізації визначається маржинальний дохід;

 відшкодуванням (покриттям) постійних витрат за рахунок маржинального доходу (суми покриття) визначається доходність і рентабельність конкретного виду продукції (сервісної роботи).

«Простий» Direct Costing забезпечує визначення маржинального доходу, який можна охарактеризувати як надлишок виручки від реалізації над змінними витратами. Маржинальний дохід обчислюють так:

$$
M_d = P - B_s \tag{1.5}
$$

де *М<sup>d</sup>* - маржинальний дохід у грошовому вираженні;

*Р* - обсяг реалізації в грошовому вираженні;

*В<sup>з</sup> -* вартість змінних витрат.

Коли маржинальний дохід забезпечує повне відшкодування суми постійних витрат, підприємство досягає критичної точки, при цьому фінансовий результат дорівнює нулю. Цей метод в умовах ринкових відносин забезпечує проведення політики розвитку підприємства залежно від заданих орієнтирів на основі мінімального обсягу реалізації, тобто критичного обсягу реалізації різних видів продукції. Прибуток виникає тоді, коли сума покриття (маржинальний дохід) у результаті реалізації продукції перевищує величину постійних витрат підприємства. Схематично етапність застосування методу «простий» Direct Costing представлено на рис. 1.5.

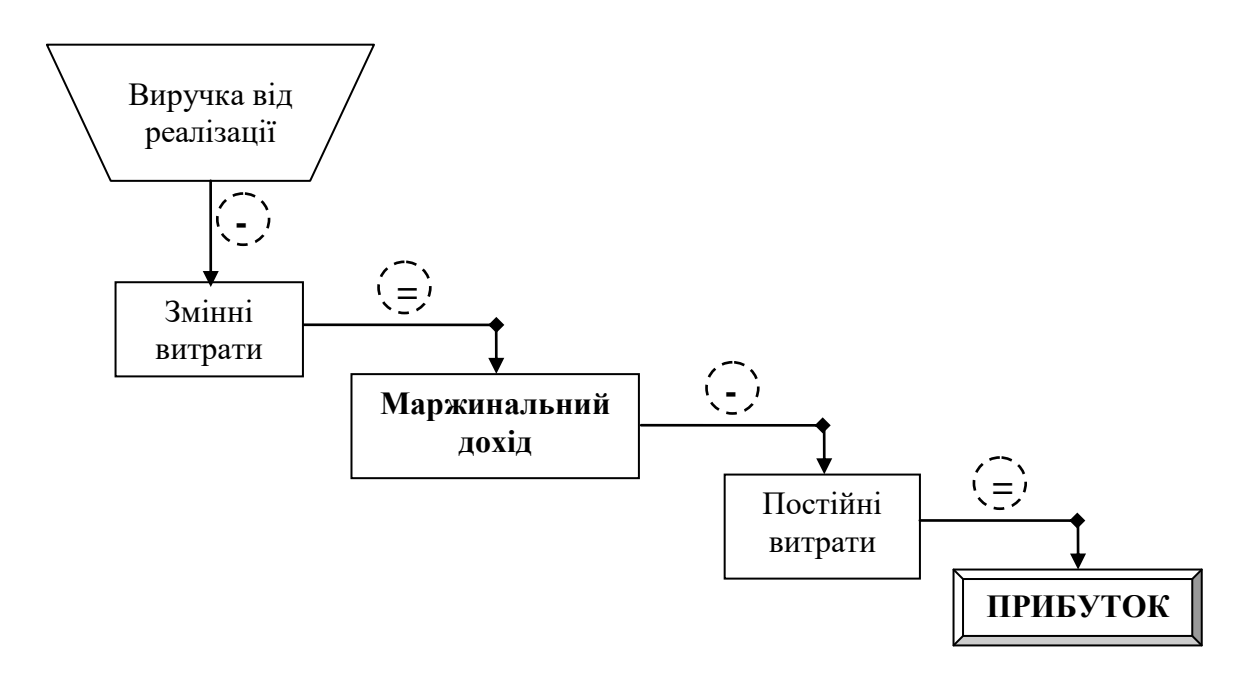

Рис.1.5. Основні етапи калькулювання витрат за методом «простий» Direct Costing (зв'язок змінної собівартості з маржинальним доходом) *Джерело*: побудовано на основі [8, 18, 19]

«Розвинутий» Direct Costing фактично є модифікацією «простого» Direct Costing, повністю вміщує його переваги щодо визначення сум покриття за конкретними видами продукції (роботами) та має додаткову можливість враховувати специфічний характер постійних витрат, властивих для конкретних видів продукції [19]. До специфічних належать постійні витрати, які виникають, зокрема, у відділах матеріально-технічного постачання, маркетингу та збуту, виробничому. При цьому величину специфічних постійних витрат для різних груп продукції визначають з урахуванням запланованих потужностей.

ТОВ «МОЛЕ» дотримується облікової політики, яка регламентує процедури віднесення витрат до постійних і змінних, зокрема в управлінському обліку застосовується метод «простий» Direct Costing. Після початку надання сервісних послуг актуальності набуло завдання виділення у складі вартості постійних витрат вартості специфічних постійних витрат, які певною мірою перебирають на себе ознаки змінних витрат, тобто вартість яких може бути повністю віднесено на сервісну послугу, але за своєю економічною сутністю відносяться до постійних витрат. Тому для релевантного обліку у фактичній виробничій собівартості їх слід вважати «умовно змінними» та, за необхідністю

можна відносити до вартості змінних витрат. Приблизний перелік таких витрат для сервісних послуг ТОВ «МОЛЕ» у найбільш узагальненому вигляді представлено у табл. 1.2.

*Таблиця 1.2*

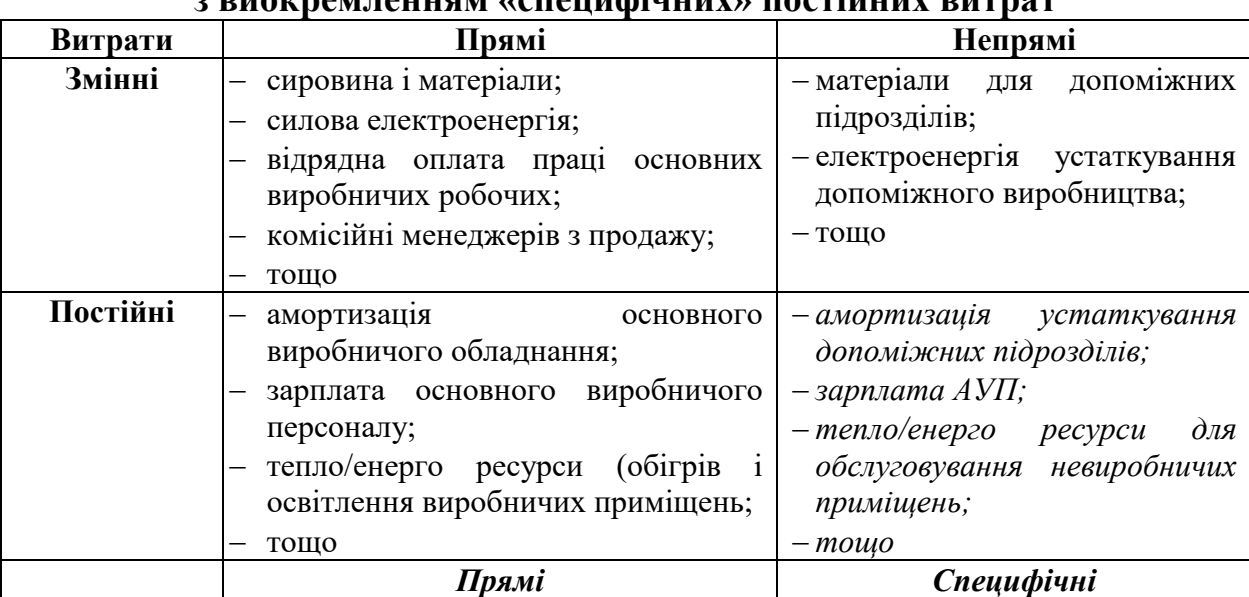

## **Приклад класифікації витрат з виокремленням «специфічних» постійних витрат**

*Джерело*: складено на основі [14]

*Маржинальний аналіз витрат і рентабельності продукції (сервісних послуг)*. В економічному та фінансовому аналізі широко використовується поняття «маржа». В його основі лежить ідея різниці між ціною продажу і собівартістю продукції, а під маржинальністю розуміють рентабельність продажів. Цей показник визначає прибутковість підприємства. Висока маржинальність свідчить про фінансову успішність підприємства. Сутність маржинального аналізу полягає у вивченні співвідношення обсягу продажів (випуску продукції, надання послуг), собівартості і прибутку завдяки прогнозуванню рівня цих величин за заданих обмежень [13, 33].

У рамках аналітичного підходу «Маржинальний аналіз», який називають також «Аналізом беззбитковості», виділяють поняття «маржинальний дохід» це різниця між обсягом виручки і змінними витратами по їх сукупності в цілому по підприємству. Одна з функцій маржинального аналізу полягає в тому, щоб дати об'єктивну оцінку стану і рівню резервів і ступеня їх використання у виробництві. На базі такого аналізу ведеться розробка способів мобілізації резервів і можливості їх фінансового забезпечення. Концепція

маржинального доходу: маржинальний дохід визначається як граничний прибуток, який підприємство може отримати в разі виробництва і реалізації кожного виду продукції (надання послуг) для покриття постійних витрат і формування чистого прибутку від діяльності підприємства.

До основних завдань маржинального аналізу відносять такі [14]:

 найбільш ефективний розподіл оборотних засобів підприємства поміж окремими видами продукції (сервісними послугами);

 визначення найбільш вигідного для підприємства асортименту продукції (сервісних послуг) в умовах обмеженості виробничих потужностей підприємства;

оцінювання ефективності діяльності окремих підрозділів підприємства;

 обґрунтування цінової політики підприємства з урахуванням результатів порівняльного аналізу цін конкурентів;

тощо.

Основні причини нехтування керівництвом підприємств практикою проведення маржинального аналізу виробничої діяльності [14]:

 достатність «традиційних» для підприємства методик аналізу витрат і рентабельності та, як наслідок, прихильність до цих методик і відсутність стимулів щодо переходу до нових методів аналізу;

 неувага керівництва підприємства до аналітичних даних, незатребуваність цих даних при прийнятті управлінських рішень;

 нерозуміння сутності, інструментарію і сфери застосування методу маржинального аналізу та тих потенційних аналітичних можливостей, які він надає щодо підвищення ефективності управлінських рішень.

Поняття «маржа» і «маржинальність» використовуються для ефективного ведення бізнес-процесів. Аналіз маржинальності і пов'язаних з нею показників рекомендується проводити перед прийняттям відповідальних рішень в області маркетингової політики підприємства. Менеджмент, що ігнорує дані поняття, буде зазнавати труднощів у прийнятті маркетингових рішень.

1.3. Інформатизація проєктної діяльності ТОВ «МОЛЕ» на базі програмного продукту «Solid Works»

Проєктна діяльність займає провідне місце у виробничому циклі ТОВ «МОЛЕ» під час виготовлення гальванічної продукції та/або наданні сервісної послуги, адже, як вже було зазначено, вироби та сервісні послуги на замовлення є унікальними й вимагають на індивідуальний технічний проєкт. Як наслідок цього, процес створення нового виробу вимагає наявності часу та матеріальних витрат, а також складається з проектування та виготовлення. Розвиток сучасних прикладних інженерних ІТ-додатків дозволяє автоматизувати роботи проєктування нових виробів, а розвинуті можливості інженерної графіки значно полегшують роботу конструкторів-проєктувальників. Це так звані системи автоматизованого проєктування САПР [\(англійською](https://dic.academic.ru/dic.nsf/ruwiki/6161) CAD - Computer-Aided Design) з можливостями 3D моделювання [20, 25, 31]. Найпоширенішим інструментом з лінійки САПР є програмний продукт Solid Works від компанії Solid Works [Corporation,](https://ru.wikipedia.org/w/index.php?title=SolidWorks_Corporation&action=edit&redlink=1) Франція (стартову сторінку на онлайн-платформі представлено на рис. 1.6)

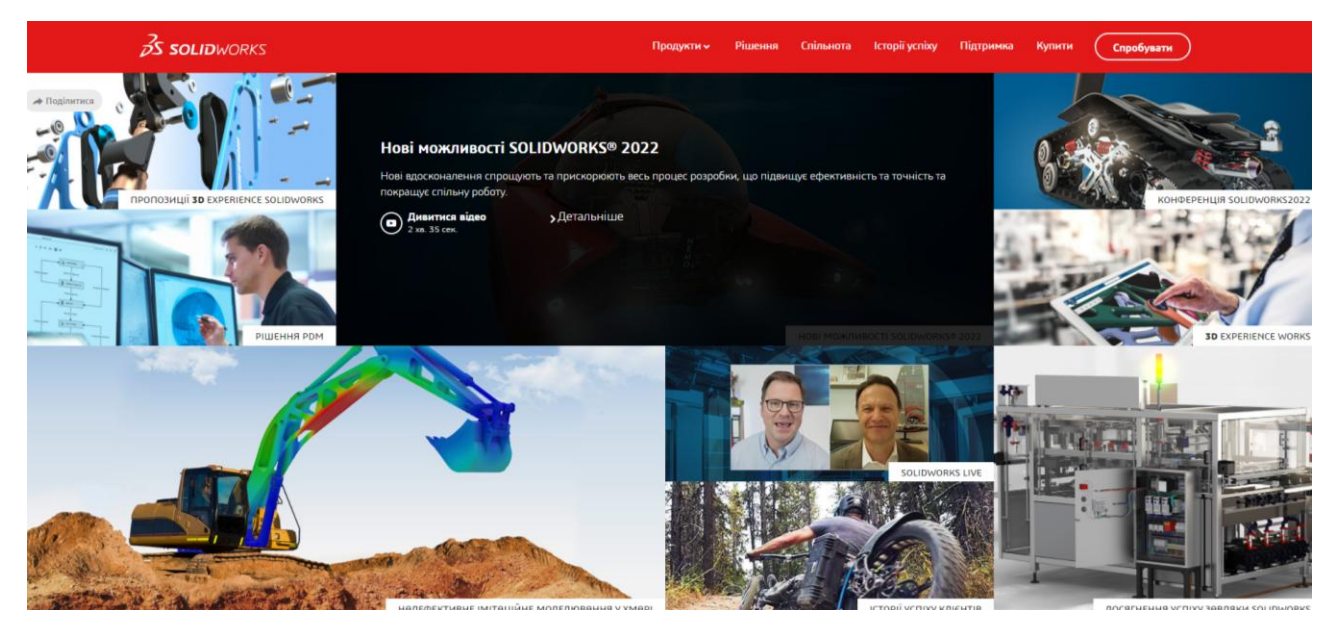

Рис.1.6. Фрагмент офіційного сайту Solid Works (функціонал програми) *Джерело*: [22]

Програма Solid Works для проведення тривимірного проектування підтримує тверде моделювання та у процесі роботи використовує звичний для багатьох користувачів інтерфейс Windows, а також є повністю русифікованою, що важливе для українських користувачів. Для реалізації функціоналу обрано та використано Microsoft Windows, тоді як раніше такі здійснювані розробки підлягали реалізації виключно на операційній системі Unix, на якій працювали протягом кількох десятиліть (на сьогодні Unix-подібні САПР пішли в минуле).

Фахівці українських компаній, які надають послуги з промислового проєктування виробів, визнають спеціалізовану програму Solid Works найпопулярнішою сучасною системою, створеною для проведення автоматизованого проектування та виконання поставлених завдань. З її допомогою задовольняються потреби промислових організацій та діючих приватних підприємств. Цей сучасний інструмент застосовується для проектування різноманітних виробів та компонентів незалежно від рівня складності, а також якнайкраще підходить для виконання поставлених завдань у сучасному промисловому дизайні. У сучасному середовищі 3D друку Solid Works незмінно залишається найпоширенішим додатком, що використовується для створення найважливіших технічних компонентів та спеціального твердотільного моделювання [22].

Найпоширенішими особливостями Solid Works є, зокрема, такі [7]:

1. Спеціальна бібліотека з різноманітними стандартними компонентами та виробами, що містить деталі з різним призначенням та параметрами. У ній можна швидко знайти будь-який об'єкт або скористатися стандартним компонентом як деталлю для модифікування.

2. Прив'язки. Це найцікавіша і найактуальніша особливість програми, що дозволяє виконувати прив'язки прямо в моделі. При цьому робочі елементи предмета, що проектується, зв'язуються між собою для запобігання спотворенню побудованого об'єкта при внесенні необхідних змін у саму модель.

3. Робота з різними рівняннями. У програмі є можливість зв'язування всієї моделі за допомогою рівнянь, винесених до окремого створеного документа текстового формату. При цьому при зміні одного елемента в об'єкті відбудеться синхронна зміна моделі.

4. Автоматична побудова креслення прямо з моделі. Така особливість практично незамінна для проектування різноманітних технічних виробів. Креслення з моделі отримується без жодних труднощів.

5. Наявність можливості зшивання поверхонь. Це дозволяє отримати твердотільну модель, яка стане придатною для відтворення на 3D-принтері.

Базові функції програми Solid Works доступні користувачам без застосування спеціальних розширень, але створено додаткові модулі, що урізноманітнюють їх додаткові можливості, зокрема, такі [7]:

3D-моделювання різних твердих тіл;

розробка необхідних зварних конструкцій;

 проведення розрахунків на міцність та точний прорахунок гідро- та аеродинаміки;

створення різноманітних креслень;

 виконання проектування з врахуванням матеріалу, що використовується для створення виробу;

візуалізація та проведення прорахунку на можливий вигин;

використання даних після виконаного 3D сканування;

 проектування різноманітної продукції, виготовлення якої використовується листовий метал;

читання електросхем;

– експорт отриманих даних та їх переведення у різні формати.

Основою проектування кожного складного промислового виробу є 3D моделювання, яке реалізовано в програмі Solid Works такими функціями:

1. Твердотельне моделювання з розробкою виробів, які мають властивості реальних фізичних об'єктів. Це практично ідеальний варіант, який дозволяє візуально уявити виріб.

2. Поверхневе моделювання, що реалізується у цій програмі через проведення дій із кривими чи сплайнами. В результаті виходять гладкі вироби з нормальними плавними згинами.

3. Каркасне моделювання, що дозволяє уявити форму об'єкта.

Окрім 3D моделювання, програма SolidWorks дозволяє вирішувати такі завдання [7, 22]:

1. Конструкторська підготовка виробництва для виконання важливих завдань:

 створення різноманітної конструкторської документації, що використовується на сучасному виробництві;

промисловий дизайн та найважливіший реверсивний інжиніринг;

проєктування різноманітних комунікацій;

виконання інженерного аналізу та інші функції.

2. Технологічна підготовка виробництва:

 проєктування різноманітних засобів найважливішого технологічного оснащення;

матеріальне та трудове здійснюване нормування;

проведення аналізу конструкційної частини виробу та інші функції.

3. Процес керування інформаційними даними:

 виконання роботи з єдиною цифровою моделлю спроєктованого виробу;

різноманітні технології здійснення спеціальної колективної розробки;

здійснюване проєктне управління;

ведення необхідного архіву підготовленої технічної документації.

Функціонал SolidWorks забезпечується розширений підхід до процесу розробки різноманітних моделей.

Сьогодні програма SolidWorks пропонує користувачам серію сертифікованих програмних модулів, зокрема, такі [7, 22] (див. рис. 1.7):

1. SolidWorks Standard - це базова конфігурація використовується для підготовки різноманітної робочої документації, призначеної для виготовлення

будь-яких за складністю виробів і деталей з різними складними поверхнями, та підтримує такий функціонал: проєктування різноманітних деталей; підготовка креслень; розробка коштів, що полегшують проєктування; можливість проведення анімації; контроль колізій; можливість обміну важливими даними та здійснювана взаємодія; виконання імпорту моделей інших САПР.

2. SolidWorks Professional - це розширена багатофункціональна конфігурація складається з усіх можливостей версії Standard і використовується організаціями, яким потрібна велика кількість функцій у сфері проведення спільної роботи та інтеграційного процесу з САПР різних друкованих плат; додатково підтримує такий функціонал: бібліотека доступних компонентів; оцінка вартості виробничого процесу; проведення інтеграції з САПР різноманітних електронних та електричних систем; наявність нормоконтролю; можливість керування робочими файлами SolidWorks; зворотний інжиніринг; розширений рендеринг.

3. SolidWorks Premium - це найбільш повна конфігурація, яку призначено для виконання проєктних робіт, що обов'язково потребують проведення базових розрахунків (версія надає користувачеві розширені можливості швидкого побудови розгорток різних поверхонь; можливе проведення оцінки собівартості робочих вузлів); додатково до попередніх версій ця підтримує такий функціонал: проведення аналізу кінематики та процесу динаміки; аналіз виготовлених деталей та швидка перевірка збірок на міцність; визначення екологічної безпеки виробів; монтаж кабельної продукції, прямокутних та інших видів перерізів.

4. SolidWorks Simulation Professional - це розширена редакція програми, яка надає користувачам додаткові можливості щодо аналізу та розрахунку при проєктуванні виробів за рахунок послідовного фізичного моделювання, що прискорює розробку виробів, підвищує їх якість і знижує витрати на виробничий процес, доповнюючи її функціонал такими інструментами: оптимізація проєктів; визначення механічного опору виробів; аналіз міцності

виготовлених виробів; тестування відхилення теплопередачі та стійкості; проведення розрахунку різноманітних проєктів.

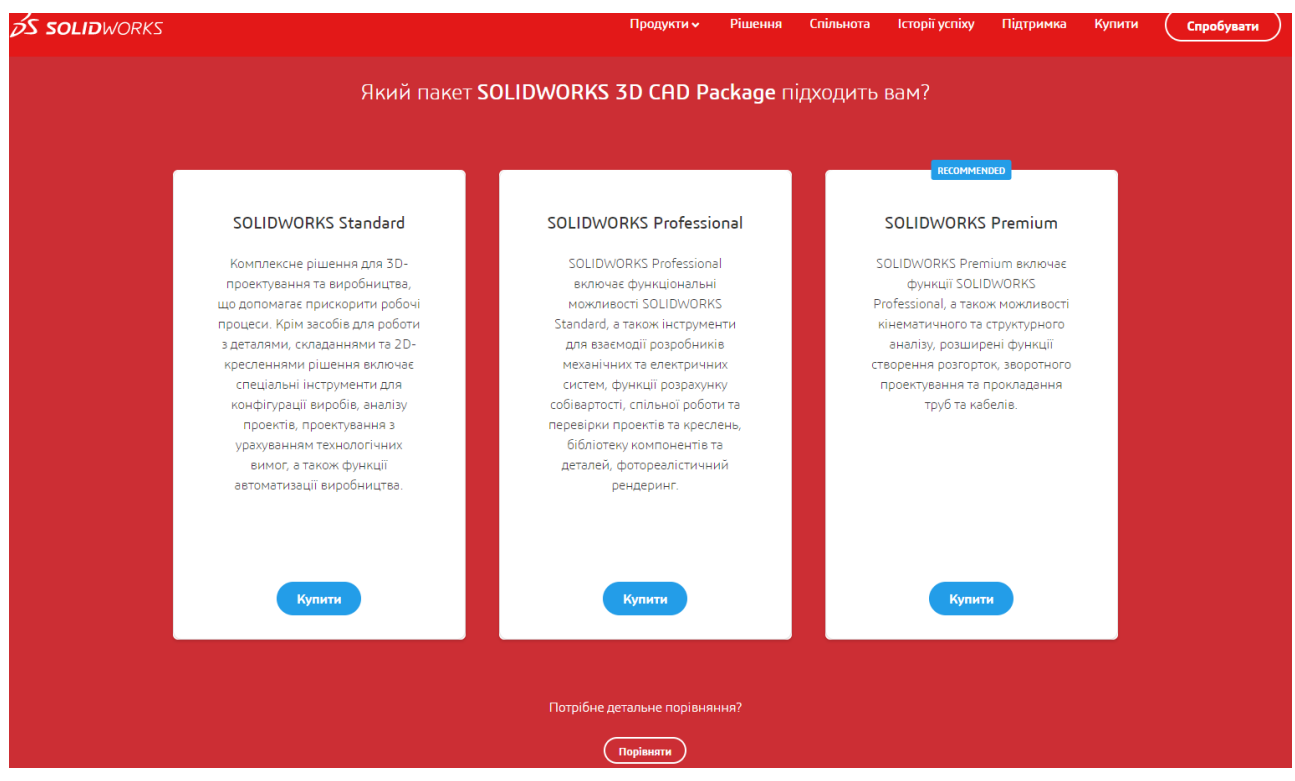

Рис.1.7. Фрагмент офіційного сайту Solid Works (лінійка версій програми) *Джерело*: [22]

Оскільки програма SolidWorks є платною, то за потреби можна скористатися її такими безкоштовними аналогами:

 FreeCAD - параметричний 3D CAD модельєр загального призначення із відкритим вихідним кодом. Здебільшого програма використовується у сфері машинобудування для проектування виробів чи архітектурних елементів.

– LibreCAD - 2D CAD-додаток, що має повністю відкритий вихідний код і підходить для роботи з системами Windows, Apple та Linux.

- SolveSpace - параметричний модельєр з доступними можливостями моделювання автоматизованого проектування у форматі 2D та 3D CAD.

 NaroCAD - повноцінна функціональна програма CAD, яка використовується для тривимірного параметричного процесу моделювання.

Таким чином, ТОВ «МОЛЕ» може обрати один з двох варіантів інформатизації виробничих та управлінських процесів: придбати (орендувати) одну з ліцензованих версій програми SolidWorks (коштовний варіант), або

створити теоретичне підґрунтя щодо розробки та реалізації власного програмного забезпечення та інструментарію для здійснення автоматизованих проєктних розрахунків (менш витратний, проте наукомісткий варіант).

Висновки до розділу 1

Досліджено існуючі причинно-наслідкові зв`язки між різними факторами, які є взаємопов'язані один з одним та які прямо або опосередковано чинять вплив на ціну сервісної послуги ТОВ «МОЛЕ». Це дозволило виявити та окреслити головні аспекти існуючої проблеми ефективного ціноутворення на виробничі послуги, які є унікальними в контексті проектних робіт, а саме: слабка керованість процесів планування, обліку та контролю витрат у їхньому системному взаємозв'язку.

Бібліографічний аналіз щодо існуючих підходів, методів, наявного інструментарію для вирішення виявленої проблематики дозволив зробити висновок про необхідність проведення більш глибоко та змістовного аналізу способів їх вирішення з метою наділення процесів планування та контролю фактичних витрат такими властивостями, як функціональна «прозорість», логічна й розрахункова «зрозумілість», інформаційна «оперативність», системна «керованість» тощо.

Розглянуто та систематизовано САПР-стандарти на прикладі найбільш поширеного на українському ринку проєктних робіт програмного пакету SolidWorks від компанії Solid Works [Corporation,](https://ru.wikipedia.org/w/index.php?title=SolidWorks_Corporation&action=edit&redlink=1) зокрема проведено аналіз функціоналу різних його версій: «Standard», «Professional», «Premium» та «Simulation Professional». Обґрунтовано доцільність альтернативного способу інформатизації виробничих та управлінських процесів для ТОВ «МОЛЕ» за рахунок розробки та реалізації власного програмного забезпечення та інструментарію для здійснення автоматизованих проєктних розрахунків, яке містить й аналітичний модуль «Управління маржинальним доходом».

#### **РОЗДІЛ 2**

## **УПРАВЛІННЯ РОЗПОДІЛОМ МАРЖИНАЛЬНОГО ДОХОДУ ВИРОБНИЧОГО ПІДПРИЄМСТВА В КОНКУРЕНТНИХ УМОВАХ**

2.1. Концепція управління витратами виробничого підприємства в умовах конкурентного ринку

Авторський підхід до вирішення окресленої вище проблематики ґрунтується на системному підході до розв'язання складних проблем, загальнонауковому методі «аналіз-синтез», методологічному апараті економіко-математичного моделювання, діючій нормативно-законодавчій базі, методології сучасного бухгалтерського та управлінського обліку і подано нижче у формі концепції управління витратами виробничого підприємства в умовах конкурентного ринку. На основі сформульованої концепції нами розроблено відповідну концептуальну модель (див. рис. 2.1), зміст і призначення кожного зі структурно - функціональних елементів якої розглянемо детальніше.

«Блок формування інформації» - це невід'ємний структурний елемент концепції, основне призначення якого - накопичення, групування та зведення первинної інформації про досліджуваний об'єкт, економічну систему, її оточення, соціально-економічні явища або процеси, що протікають через неї або/та через її оточення, відповідно до мети і задач дослідження. Даний блок має забезпечувати необхідною інформацією інші блоки концептуальної моделі, тому в нього закладено механізм трансформації первинної інформації необхідний формат, зручний для її використання в процесі рішення задач інших блоків.

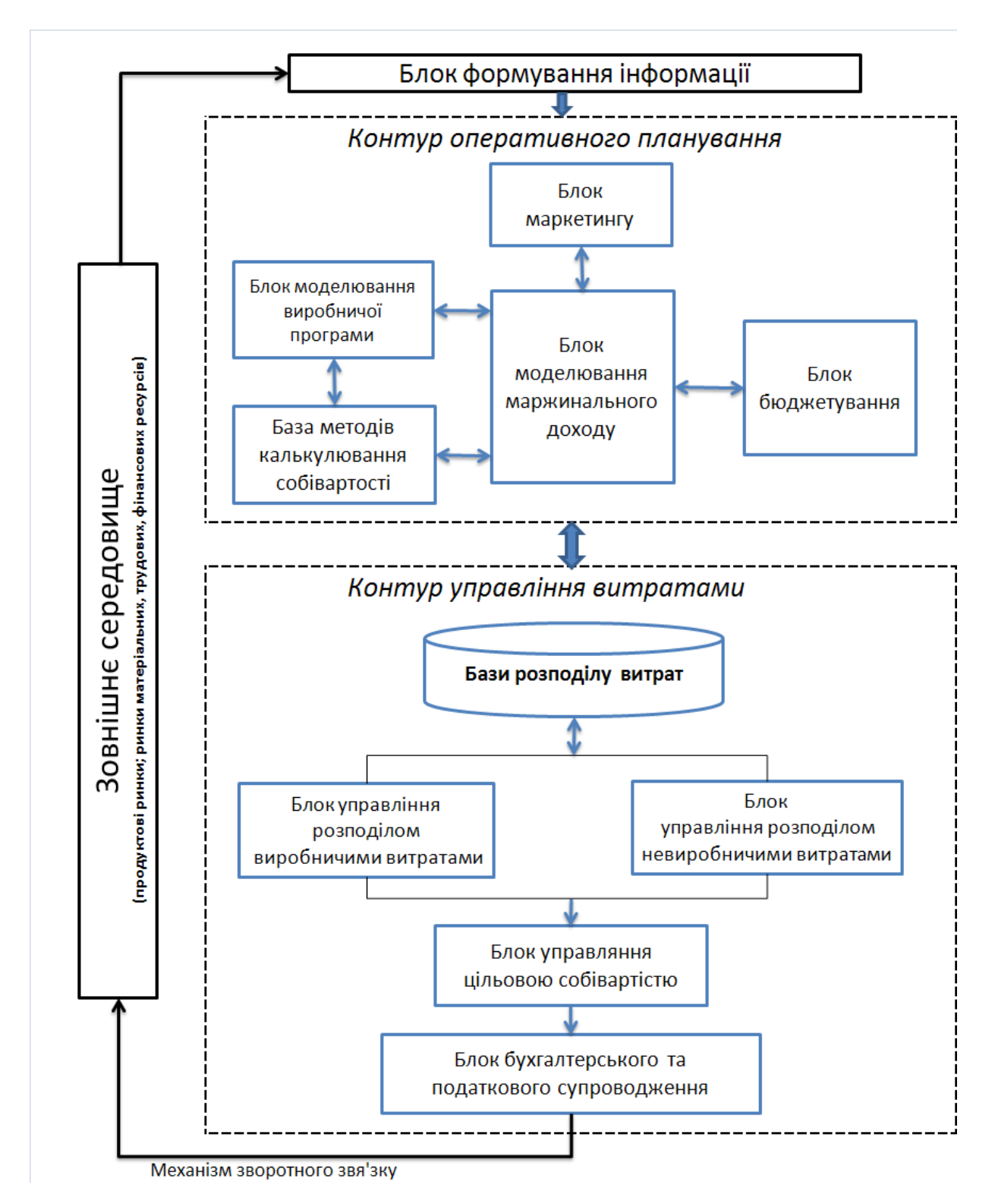

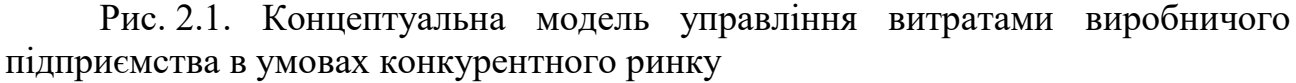

Первинні інформаційні потоки містять різнорідну інформацію, яку можна згрупувати за певними ознаками, зокрема: результати маркетингового дослідження конкурентного ринку, на якому позиціонується продукція даного підприємства, маркетингова інформація про ринки супутніх продуктів

(наприклад, інформація про конкурентів; про постачальників ресурсів; про споживачів продукції; про ринкові ціни тощо); аналітична інформація про становище вітчизняного і зарубіжних фінансових ринків (наприклад, показники, що характеризують і оцінюють інфляційні процеси; статистика валютного ринку; банківські відсотки та ін.); форми фінансової та бухгалтерської звітності підприємства, зокрема, за ретроспективний період; дані внутрішньогосподарчого обліку - управлінського та бухгалтерського; конструкторська і технологічна документація, нормативи, оперативні звіти про протікання процесу виробництва продукції на підприємстві та інша інформація.

Схема прийняття рішень має залишатися гнучкою й адекватною в умовах будь-яких можливих, заздалегідь непередбачених змін як функціонування самого підприємства (зміни внутрішнього середовища), так і стану його зовнішнього оточення (блок «Зовнішнє середовище»), тобто повинна бути наділена адаптивними властивостями. В концепції адаптивність процесу управління підприємством, зокрема його витратами, забезпечують два взаємопов'язані між собою контури:

- «Контур оперативного планування»;
- «Контур управління витратами».

Умовно центральне місце в концепції управління витратами виробничого підприємства в умовах конкурентного ринку займає «Контур оперативного планування», який виступає генератором планових потреб підприємства в матеріальних, трудових, фінансових та інших ресурсах. Структурно цей контур складається з п'яти взаємопов'язаних блоків – відповідно «Блок моделювання виробничої програми», «Бази методів калькулювання собівартості», «Блок бюджетування», «Блок маркетингу» та поєднання результатів моделювання за прийнятою у вітчизняному бухгалтерському обліку системою калькулювання витрат на виробництво та збут продукції з модельною інформацію про резерви економії витрат в результаті факторного аналізу системи маржинальних показників через їх перерозподіл між різними видами продукції (послугами),

що випускає (надає) підприємство, реалізується в концептуальній моделі через блок «Блок моделювання маржинального доходу».

«Блок маркетингу». Коректні маркетингові рішення, можуть бути прийняті лише на основі достовірної маркетингової інформації. Потреба в інформації зумовлює проведення маркетингових досліджень, основне завдання яких уникнути неточних оцінок, ризиків і невиправданих витрат - грошових зусиль, часу при прийнятті маркетингових рішень. Маркетингові дослідження – це систематичне збирання, оброблення та аналіз даних з метою прийняття обґрунтованих маркетингових рішень. Маркетингові дослідження є комплексними і проводяться в таких напрямах: дослідження ринку як такого; вивчення споживачів; вивчення фірмової структури ринку (конкурентів, посередників); постачальників; оцінка інвестиційних можливостей фірми.

«Блок моделювання виробничої програми» – це схематична проекція техніко-технологічних, виробничих процесів, які протікають на підприємстві. Функціонально в ньому вирішуються спектр задач планування і підготовки виробництва (в залежності від інтенсивності ринкового попиту на продукцію підприємства), організації виробничого процесу на підприємстві, безпосередньо виробництва продукції, а також здійснюється оперативне управління відповідними процесами. Даний блок ініціює потребу у всіх видах ресурсів та комплектуючих з метою забезпечення безперебійної роботи підприємства.

«Блок бюджетування» - це блок, який базується на синтезі моделей дохідної та видаткової частин бюджету та їх взаємозв'язку. Враховуючі особливості розвитку підприємства, спираючись на визначений обсяг коштів власної дохідної бази та встановлення фінансових потреб, кількісні показники також необхідні при розрахунку обсягу прогнозних видатків. Також розроблення цього блоку забезпечує найкраще досягнення балансу між обсягом витрат з потенціалом його дохідних ресурсів. «База методів калькулювання собівартості» - ідея полягає в тому, що в цьому блоці поєднуються різні методи калькулювання собівартості, що являється важливішою функцією обліку. Ще калькулювання є важливою інформаційною базою для вибору виробничої стратегії та ціноутворення. Калькулювання можна охарактеризувати як комплексну систему економічних розрахунків затрат виробництва на металургійному підприємстві та віднесення їх безпосередньо на носії цих затрат (одиницю продукції, частину продукту, групу продуктів).

Процес призначення конкурентоздатної ціни на продукцію підприємства є не чим іншим, як проявом впливу підприємства на ринкове середовище, а отже, має бути вивіреним і узгодженим як із затратами на її виробництво і реалізацію, так й з ринковим попитом на неї. Необґрунтовано завищена ціна може привести до паралічу попиту. Підприємство не одержить необхідної для його функціонування виручки, що приведе до його фінансової дестабілізації. І, навпаки, занижена ціна позбавляє підприємство додаткових прибутків, що свідчить про неефективність системи маркетингу. Різниця між верхньою межею ціни, що визначається попитом, і нижньою межею, яка компенсує затрати на виробництво і реалізацію продукції, - це і є простір для встановлення цін. В концепції ці функції реалізовано через «Контур управління витратами», який надає можливість проводити варіативні (сценарні) розрахунки імовірнісних цін з використанням наявного арсеналу (бази, набору) методів ціноутворення.

Процес управління витратами на підприємстві відбувається одночасно із протіканням виробничих і маркетингових процесів, які мають стохастичну природу, а також узгоджується із процесом ціноутворення на асортимент продукції підприємства. А отже, фактичні витрати на виробництво і збут продукції напевно відрізнятимуться від очікуваних затрат, закладених у планові розрахунки, що призводить до появи так званих «вузьких місць». За цих умов загальною проблемою стає своєчасне виявлення таких «вузьких місць» з наступною розробкою заходів по їх корегуванню та усуненню.

Таким чином, процес ціноутворення носить ітераційний характер і має проводитися шляхом послідовного звуження діапазону можливої ціни з урахуванням динаміки модельних (планових) затрат на виробництво і реалізацію продукції та модельного (очікуваного) попиту. При цьому слід брати до уваги: собівартість власної продукції; її якість, унікальні властивості в

порівнянні з подібними товарами конкурентів; ціни аналогічних товарів у конкурентів; ціни товарів-замінників; тощо. Тому найважливішою задачею менеджменту і маркетингу підприємства є обґрунтовування і встановлення конкурентоздатних цін на власну продукцію, вирішення якої й покладено на спільну взаємодію п'яти блоків контуру управління витратами, а саме: «Бази розподілу витрат», «Блок управління розподілом виробничих витрат», «Блок управління розподілом невиробничих витрат», «Блок управління цільовою собівартістю» та «Блок бухгалтерського та податкового супроводження».

З необхідністю визначення повної собівартості одиниці продукції використовується сформований блок «Бази розподілу витрат». Через нього реалізується стратегія зниження витрат, виконуючи тим самим функції превентивного контролю витрат і калькуляції цільової собівартості продукції підприємства (зокрема, нових продуктів чи сервісних послуг, для яких аналоги відсутні). Ідея полягає в тому, що тут поєднуються різні види розподілу витрат на асортимент продукції з використанням методу економіко – математичного моделювання, а саме: метод повних витрат, метод прямих витрат, або метод директ – костинг. У будь – якій організації здійснюється розподіл витрат за періодами, об'єктами калькулювання, за центрами відповідальності, в комплексних виробництвах.

Всі витрати поділяються на виробничі та невиробничі. Виробничі витрати безпосередньо відносяться на той чи інший вид виробу. Невиробничі витрати є накладними по відношенню до виробу та покриваються за рахунок доходу підприємства. Всі ці витрати збираються у двох блоках, це «Блок управління розподілом виробничих витрат» та «Блок управління розподілом невиробничих витрат».

«Блок управління цільовою собівартістю» - це важливий об'єкт управлінського обліку і якісний показник, який характеризує ефективність діяльності підприємства. Від рівня собівартості безпосередньо залежить величина прибутку та рівень рентабельності. Чим ефективніше функціонує підприємство, тим менша собівартість продукції, тим більший прибуток і, таким чином, вища рентабельність.

«Блок бухгалтерського та податкового супроводження», який дозволяє визначити, наскільки стійким є функціонування підприємства в умовах обраної стратегії. Також дозволяє враховувати та ліквідувати помилки на поточних та попередніх етапах згідно чинного законодавства.

Всі описані вище елементи концепції, виконуючи покладені на них функції, спільно утворюють взаємоузгоджену систему з генерації і підтримки прийняття управлінських рішень, що забезпечує ефективне використання ресурсів і керованість у протіканні пов'язаних між собою процесів управлінням витрат на виробничому підприємстві.

Через механізм зворотного зв'язку до системи управління витратами виробничого підприємства вводиться нова (модельна) інформація про можливість та шляхи поєднання конструктивних, технологічних, економічних і маркетингових рішень з метою приведення цільових затрат на виробництво продукції в цілому та по окремих компонентах або технологічних процесах до прийнятного рівня, а виробничим підрозділам підприємства доводяться відповідні нормативи, і описаний вище процес повторюється, але вже з новими (адаптованими) параметрами.

Як вже було зазначено вище, підприємство функціонує на певному економічному просторі, всі елементи якого (інші підприємства, організації, установи тощо) взаємодіють між собою в межах прояву як об'єктивних законів ринку, так й суб'єктивних (випадкових) закономірностей. Причому взаємодія певного підприємства із зовнішнім середовищем (економічним простором або його частиною) має двоїстий характер – з одного боку, підприємство має враховувати вплив дестабілізуючих чинників свого оточення, а з іншого боку, воно само виступає джерелом збурень для інших елементів цього простору і тим самим активно впливає на зміну параметрів і характеристик його існування, чим вносить корективи у ці ж закономірності.

Отже, незважаючи на усвідомлення, прийняття або, навпаки, неприйняття підприємством цих законів і закономірностей, їхній прояв в конкретних умовах місця і часу по відношенню до певного підприємства може набути конструктивний або деструктивний характер. Тому будь-яке управлінське рішення, що приймає підприємство і реалізує його на певному економічному просторі, має бути скориговане під поточні та/або перспективні реалії цього простору. Інакше таке рішення буде обтяжене суттєвим ризиком, а стійкість самого підприємства зазнає серйозних загроз.

Сформульована авторська концепція управління витратами виробничого підприємства виступатиме надалі теоретичним підґрунтям у розробці відповідного ефективного економіко-математичного інструментарію та інформаційної моделі, яка його реалізує.

2.2. Система економіко-математичних моделей оцінювання фінансового результату діяльності виробничого підприємства

Вітчизняна практика ведення обліку витрат, а відповідно й управління ними, історично ґрунтується на методі калькулювання повних витрат підприємства (зарубіжний аналог – Absorption Costing), детально розглянутому у розділі 1 магістерської роботи. Вітчизняні науковці, хоча й розглядають можливість використання альтернативних систем обліку і калькулювання витрат, проте в своїх роботах, зокрема у працях [4, 11, 16, 29], наголошують на перевагах цього методу, який дозволяє адекватно поєднати бухгалтерський, фінансовий та податковий облік на підприємстві. Проте, зарубіжні вченіекономісти, навпаки, віддають перевагу при формування власних систем управління витратами методу калькулювання неповних (або змінних) витрат (Direct Costing). Так, наприклад у [8, 19, 26], аргументовано й системно викладено основні теоретичні конструкції, на яких побудовано відповідну

систему управлінського, а також узгодженого з ним й бухгалтерського обліку. На сьогодні обидва підходи до реалізації системи управління витратами на підприємстві є паритетними, в деяких випадках навіть конкурентними, і, нажаль, на більшості вітчизняних виробничих підприємствах не поєднанні, що пояснюється відсутністю чіткої математичної постановки щодо проблемних питань з оцінювання витрат на виробництво і реалізацію продукції, а також низькою формалізацією процедури розв'язання відповідних задач. Але слід відзначити, що практично всі науковці визнають доцільність спільного використання цих альтернативних підходів, коли процес прийняття як оперативних, так й стратегічних управлінських рішень ґрунтується на єдиній та, головне, узгодженій інформаційній базі.

Це ініціює низку актуальних науково-практичних задач методичного характеру, що, в свою чергу, потребує на розробку системи моделей, які ці підходи реалізовуватимуть в конкретних умовах функціонування виробничого підприємства.

Чинне українське законодавство чітко регламентую принципи і процедуру обліку витрат і калькулювання собівартості продукції за повними витратами відповідно до П(С)БО 16 «Витрати» (див., напр., у [15, 24]), згідно з яким компенсація непрямих (накладних) невиробничих витрат, а саме: адміністративних витрат поточного періоду  $(Z_{\Sigma}^{\scriptscriptstyle A})$ , витрат, пов'язаних з реалізацією асортименту товарної продукції  $(Z_{\Sigma}^{\, p})$ , а також інших операційних витрат ( $Z_{\Sigma}^{I-H}$  $\mathcal{L}^{I=H}_{\Sigma}$ ), відбувається з валового прибутку  $(P_{\Sigma})$ , що математично дозволяє оцінити фінансовий результат від реалізації у поточному періоді всього асортименту продукції у формі показника прибутку до оподаткування ( *N* ), який можна подати в такий спосіб:

$$
N_{\Sigma} = P_{\Sigma} - (Z_{\Sigma}^{A} + Z_{\Sigma}^{P} + Z_{\Sigma}^{I-H}).
$$
\n(2.1)

Валовий прибуток від реалізації асортименту продукції, в свою чергу, представимо як різницю між валовою виручкою від реалізації продукції ( *R* ) та загальними витратами на виробництво реалізованої у поточному періоді готової продукції (*Z*<sup>*PГП*</sup>), а саме [5, 6]:

$$
P_{\Sigma} = R_{\Sigma} - Z_{\Sigma}^{PTT}.
$$
\n(2.2)

Запишемо аналог моделі (2.2) для моделювання величини валового прибутку від реалізації продукції окремого *і*-го виду ( *Pi* ) у формі:

$$
P_i = R_i - Z_{\Sigma_i}^{\text{PIT}}, \quad i = \overline{1, I}, \tag{2.3}
$$

та, враховуючи адитивність показника валового прибутку від реалізації асортименту готової продукції по окремим її видам:

$$
P_{\Sigma} = \sum_{i=1}^{I} P_i \,, \tag{2.4}
$$

підставимо (2.3) в (2.4) і матимемо таку математичну залежність:

$$
P_{\Sigma} = \sum_{i=1}^{I} (R_i - Z_{\Sigma_i}^{PIT}) \,. \tag{2.5}
$$

Якщо представити аналог моделі (2.1) для моделювання показника прибутку до оподаткування від реалізації товарної продукції окремого *і*-го виду ( *Ni* ) у формі

$$
N_{i} = P_{i} - \left(Z_{\Sigma_{i}}^{A} + Z_{\Sigma_{i}}^{P} + Z_{\Sigma_{i}}^{I-H}\right), i = \overline{1, I}, \qquad (2.6)
$$

та враховуючи адитивність цього показника по окремим видам товарної продукції:

$$
N_{\Sigma} = \sum_{i=1}^{I} N_i , \qquad (2.7)
$$

підставимо (2.3) і (2.6) в (2.7) і матимемо таку математичну залежність:

$$
N_{\Sigma} = \sum_{i=1}^{I} \left[ R_i - (Z_{\Sigma_i}^{PIT} + Z_{\Sigma_i}^A + Z_{\Sigma_i}^P + Z_{\Sigma_i}^{I-H}) \right]
$$
(2.8)

Остання економіко-математична модель дозволяє у формалізованому виді представити залежність фінансового результату діяльності підприємства, від факторів, які його утворюють, з урахуванням прийнятої в Україні системи обліку витрат і калькулювання собівартості продукції за повними витратами відповідно до П(С)БО 16 «Витрати».

Як вже було зазначено, альтернативою методу обліку за повними витратами виступає визнаний зарубіжними практиками метод обліку й калькулювання за неповними витратами, або так званий метод директ-костинг (США – «директ-костинг», Німеччина і Австрія – «облік суми покриття», Великобританія – «облік маржинальних витрат», Франція – «маржинальний облік», Україна – «калькулювання собівартості за неповними затратами»), який реалізує ринковий підхід до прийняття управлінських рішень з орієнтацією на ринкову кон'юнктуру та інші зовнішні чинники.

Проведемо математичну формалізацію процесу формування собівартості за розвиненим директ-костингом і побудуємо відповідну систему економікоматематичних моделей основних фінансово-економічних показників.

Як і раніше будемо дотримуватися подібних позначень при конструюванні зазначеної системи моделей, а процес моделювання собівартості за неповними витратами розпочнемо з побудови моделі фінансового результату від реалізації у поточному періоді всього асортименту продукції у формі показника прибутку до оподаткування (  $\tilde{N}_{\Sigma}$  ), який можна подати в такий спосіб:

$$
\widetilde{N}_{\Sigma} = R_{\Sigma} - Z_{\Sigma}^{\text{3min}} - Z_{\Sigma}^{\text{norm}}, \qquad (2.9)
$$

де *R* - валова виручка від реалізації асортименту продукції;

 $Z_\Sigma^\text{\tiny\it norm}, Z_\Sigma^\text{\tiny\it sum}$  - сумарні відповідно постійні (загальновиробничі та накладні невиробничі) витрати, які компенсуються з прибутку, та змінні (прямі і «специфічні») витрати, що компенсуються виручкою від реалізації продукції.

В свою чергу, *змін Z* можна представити моделлю:

$$
Z_{\Sigma}^{2min} = \sum_{i=1}^{I} Z_{\Sigma_i}^{2min} = \sum_{i=1}^{I} \left( \tilde{Z}_{\Sigma_i}^{PTT} + \tilde{Z}_{\Sigma_i}^{HHS} \right),
$$
 (2.10)

де  $\tilde{Z}_{\Sigma}^{\text{PITI}}, \tilde{Z}_{\Sigma}^{\text{HH3}}$ *i РГП*  $\tilde{Z}^{PT\pi}_{\Sigma_i}, \tilde{Z}^{HH3}_{\Sigma_i}$  - вартість відповідно реалізованої у поточному періоді готової продукції *і*-го виду, обчислена за змінними витратами, та нематеріальних накладних витрат, прямо віднесених на продукцію *і*-го виду.

Причому справедливі рівності, які пов'язують зазначені витрати, віднесені на продукцію *і*-го виду, з відповідними затратами по всьому асортименту продукції ( $\tilde{Z}_{\Sigma}^{\scriptscriptstyle PIT},\tilde{Z}_{\Sigma}^{\scriptscriptstyle HHS}$ ), а саме:

$$
\widetilde{Z}_{\Sigma}^{PTT} = \sum_{i=1}^{I} \widetilde{Z}_{\Sigma_i}^{PTT}; \quad \widetilde{Z}_{\Sigma}^{HHS} = \sum_{i=1}^{I} \widetilde{Z}_{\Sigma_i}^{HHS}. \tag{2.11}
$$

Враховуючі суть методу калькулювання за неповними витратами (всі змінні і «специфічні» постійні витрати покриваються виручкою від реалізації у поточному періоді асортименту готової продукції обсягом  $V_i^{PTT}$ ,  $i = \overline{1, I}$ , тобто  $\sum_{i=1} (V_i^{PTT} \cdot \overline{p}_i),$  $\Gamma_{\Sigma} = \sum^{I} \bigl( V^{PTI}_i \ \cdot$ *i i*  $R_{\Sigma} = \sum \bigl( V_i^{\ P T T\ I} \cdot \overline{\overline{\rho}}$ 1 , де *<sup>i</sup> р* - середня ціна реалізації за одиницю продукції *і*-го виду), змінні витрати *змін*  $Z_{\Sigma_{i}}^{_{3min}}$  розподіляють на обсяг реалізованої готової продукції  $\left. V_{i}^{_{PTT}} \right.$ і можуть бути представлені такими моделями:

$$
\begin{cases}\n\tilde{Z}_{\Sigma_i}^{PTT} = V_i^{PTT} \cdot \overline{Sob}_i^{PTT}, & i = \overline{1, I}, \\
\tilde{Z}_{\Sigma_i}^{HHS} = V_i^{PTT} \cdot \overline{Sob}_i^{HHS}, & \n\end{cases}
$$
\n(2.12)

тобто

$$
Z_{\Sigma_i}^{2min} = V_i^{PTT} \cdot \left( \overline{Sob_i}^{PTT} + \overline{Sob_i}^{HHS} \right) = V_i^{PTT} \cdot \overline{Sob_i}, \ i = \overline{1, I}, \tag{2.13}
$$

де *ННЗ Sob<sup>i</sup>* , *Sob<sup>і</sup>* , *РГП Sob<sup>i</sup>* , *i* 1,*I* , - відповідно питомі накладні невиробничі витрати, які припадають на одиницю реалізованої товарної продукції *і*-го виду, «повна»

собівартість та собівартість одиниці реалізованої готової продукції *і*-го виду, обчислені за неповними витратами.

Після нескладних перетворень з моделлю (2.12) одержимо:

$$
\begin{cases}\n\overline{Sob}_i^{PTT} = \frac{\tilde{Z}_{\Sigma_i}^{PTT}}{V_i^{PTT}}, & i = \overline{1, I}. \\
\overline{Sob}_i^{HH3} = \frac{\tilde{Z}_{\Sigma_i}^{HH3}}{V_i^{PTT}}, & \n\end{cases}
$$
\n(2.14)

Вираження (2.14) виступає фактично робочими моделями для оцінювання питомих відповідно виробничих і невиробничих витрат на одиницю реалізованої готової продукції *і*-го виду, обчислені за неповними витратами.

Метод директ-костинг (його розвинений варіант) передбачає врахування в величині змінних витрат *змін*  $z_{\Sigma_i}^{\text{\tiny{anti}}},$  окрім виробничої складової  $\tilde{z}_{\Sigma_i}^{\text{\tiny{PITI}}}$  $\tilde{Z}^{\scriptscriptstyle PIT}_{\Sigma_i}$ , ще й накладні невиробничі витрати  $\tilde{Z}_{\nabla}^{\text{HH3}}$  $\tilde{Z}^{\textit{\tiny HHS}}_{\Sigma_i}$ , які можна прямо віднести на продукцію *і*-го виду. В найбільш загальному виді накладні невиробничі витрати можна структурно представити трьома складовими:

$$
\widetilde{Z}_{\Sigma_i}^{\text{HH3}} = \widetilde{Z}_{\Sigma_i}^A + \widetilde{Z}_{\Sigma_i}^P + \widetilde{Z}_{\Sigma_i}^{I-H}, \ i = \overline{1,I}, \qquad (2.15)
$$

де  $\tilde{Z}_{\nabla}^A$ ,  $\tilde{Z}_{\nabla}^P$ ,  $\tilde{Z}_{\nabla}^{I-H}$ *i P i A*  $\tilde{Z}^A_{\Sigma_i},\tilde{Z}^{\prime}_{{\Sigma_i}},\tilde{Z}^{\prime}_{\Sigma_i}$ ",  $i$  =  $\overline{1,I}$ , - вартість відповідно адміністративних витрат, витрат на збут (реалізацію) та інших операційних непрямих (накладних) витрат поточного періоду, які можуть бути прямо віднесені на продукцію *і*-го виду.

Якщо тепер поділити ліву і праву частини формули (2.15) на фізичний обсяг реалізованої у поточному періоді продукції *і*-го виду ( *РГП V<sup>i</sup>* ) та врахувати вираження (2.14), то з правого боку рівності стоятиме розкладення показника питомих накладних невиробничих витрат, які припадають на одиницю реалізованої товарної продукції ( $\overline{Sob}^{\text{HHS}}$ ), через складові, а саме: вартість адміністративних витрат ( $\overline{Sob}^A_i$ ), витрат на збут ( $\overline{Sob}^P_i$ ) та інших операційних витрат ( $\overline{sob}^{t-H}$ ), які припадають на одиницю реалізованої товарної продукції, тобто:

$$
\overline{Sob}_i^{HHS} = \overline{Sob}_i^A + \overline{Sob}_i^P + \overline{Sob}_i^{I-H}, i = \overline{1,I},
$$
\n(2.16)

$$
\overline{Sob}_{i}^{PTT} = \frac{\tilde{Z}_{\Sigma_{i}}^{PTT}}{V_{i}^{PTT}}, \ \ \overline{Sob}_{i}^{A} = \frac{\tilde{Z}_{\Sigma_{i}}^{A}}{V_{i}^{PTT}}, \ \ \overline{Sob}_{i}^{P} = \frac{\tilde{Z}_{\Sigma_{i}}^{P}}{V_{i}^{PTT}}, \ \ \overline{Sob}_{i}^{I-H} = \frac{\tilde{Z}_{\Sigma_{i}}^{I-H}}{V_{i}^{PTT}}, \ \ i = \overline{1, I}. \tag{2.17}
$$

Таким чином, модель (2.13) сумарних змінних (неповних) витрат, які за методом директ-костинг відносяться на реалізовану у поточному періоді продукцію *і*-го виду, з урахуванням (2.16)-(2.17) набуває виду:

$$
Z_{\Sigma_i}^{2min} = V_i^{PTT} \cdot \overline{Sob}_i = V_i^{PTT} \cdot \left( \overline{Sob}_i^{PTT} + \overline{Sob}_i^A + \overline{Sob}_i^P + \overline{Sob}_i^{I-H} \right), \ i = \overline{1, I}, \tag{2.18}
$$

а, відповідно, «повна» собівартість одиниці реалізованої у поточному періоді продукції *і*-го виду, обчислена за неповними витратами, може бути представлена через свої структурні складові:

$$
\overline{Sob}_i = \overline{Sob}_i^{PIT} + \overline{Sob}_i^A + \overline{Sob}_i^P + \overline{Sob}_i^{I-H}, \ i = \overline{1, I} \,. \tag{2.19}
$$

З останньої формули можна отримати інформацію про частку кожної складової витрат на одиницю продукції *і*-го виду в «повній» собівартості реалізованої товарної продукції *і*-го виду:

$$
d_{\overline{Sob}_i}^g = \frac{\overline{Sob}_i^g}{\overline{Sob}_i}, \ i = \overline{1, I}, \ g = \{PTT, A, P, I_H\}. \tag{2.20}
$$

Нагадаємо, що, окрім змінних витрат, які відносяться на окремі види продукції з асортиментного ряду, підприємство несе ще й постійні витрати – виробничі (z3-<sup>c</sup>) та невиробничі ( $\hat{z}^{\textit{hhs}}_{\Sigma}$ ), які списуються на фінансовий результат без попереднього рознесення на окремі види продукції. Зрозуміло, що мають виконуватися балансові умови для:

загальних виробничих витрат («специфічних» та постійних):

$$
Z_{\Sigma}^{3} = \sum_{i=1}^{I} Z_{\Sigma_{i}}^{3} - C + Z_{\Sigma}^{3} - \overline{C} ; \qquad (2.21)
$$

накладних невиробничих витрат («специфічних» та постійних):

$$
Z_{\Sigma}^{\rm HH3} = \sum_{i=1}^{I} \tilde{Z}_{\Sigma_i}^{\rm HH3} + \hat{Z}_{\Sigma}^{\rm HH3} \,.
$$

Тоді, враховуючі рівняння (2.21)-(2.22), суму постійних витрат можна представити моделлю:

$$
Z_{\Sigma}^{\text{norm}} = Z_{\Sigma}^{3-\overline{C}} + \hat{Z}_{\Sigma}^{\text{HH3}}.
$$
\n(2.23)

Якщо тепер підставити формули (2.18) і (2.23) у формулу (2.9) з урахуванням того, що  $R_{\Sigma} = \sum_{i=1}^{I} (V_i^{PTT} \cdot \overline{p}_i)$  $R_{\Sigma} = \sum_{i=1}^{N} (V_i^{PTT} \cdot \overline{p}_i)$ , та зробивши елементарні алгебраїчні перетворення, матимемо остаточний вид моделі показника прибутку до оподаткування від реалізації всього асортименту товарної продукції:

$$
\widetilde{N}_{\Sigma} = \sum_{i=1}^{I} \left[ V_i^{PTT} \cdot \left( \overline{p}_i - \sum_s \overline{Sob}_i^s \right) \right] - \left( Z_{\Sigma}^{3 - \overline{C}} + \hat{Z}_{\Sigma}^{HHS} \right), \tag{2.24}
$$

де питомі затрати  $\overline{Sob}^s_i$ ,  $i = \overline{1, I}$ , обчислюються за формулами (2.17),  $g = \{PTT, A, P, P, P, P\}$ *І\_Н*} – індекс, який зіставлений окремим видам питомих витрат на виробництво і реалізацію товарної продукції відповідно до різних стадій її доведення до кінцевого споживача.

#### 2.3. Метод напівмарж для розподілу маржинального доходу підприємства

Сконструйована нами модель (2.24) фінансового результату у формі показника прибутку до оподаткування від реалізації всього асортименту товарної продукції, теоретичним підґрунтям якої виступає метод «директкостинг», дозволяє поглибити економіко-математичний аналіз в процесі формування та управління витратами підприємства через впровадження ступеневого розрахунку системи сум покриття  $M_i^G$  (напівмарж) – допоміжних інструментів, які суттєво розширюють інформаційну базу прийняття

управлінських рішень [34]. Факторну модель, яка лягла в основу такого аналізу, в загальному виді можна представити так [5]:

$$
M_i^G = V_i^{PTT} \cdot \left(\overline{p}_i - \sum_{g=1}^G \overline{S} \overline{ob}_i^g\right) = \left\| m_i^G = \overline{p}_i - \sum_{g=1}^G \overline{S} \overline{ob}_i^g \right\| = V_i^{PTT} \cdot m_i^G,
$$
(2.25)  

$$
i = \overline{1, I}, g = \overline{1, 4} : g = \{\langle (1) \rangle \leftrightarrow PTT I, \langle (2) \rangle \leftrightarrow P, \langle (3) \rangle \leftrightarrow A, \langle (4) \rangle \leftrightarrow I_H\},
$$

де  $m_i^G$ ,  $M_i^G$  - величина маржинального доходу відповідно для одиниці та всього обсягу реалізації товарної продукції *і*-го виду при розрахунку напівмаржи *G*-го рівня.

В явному виді факторна модель (2.25) представляє собою систему напівмарж, які дозволяють кількісно оцінити маржинальний дохід, одержуваний на різних стадіях доведення продукції до кінцевого споживача, а саме:

 *виробнича напівмаржа*  <sup>1</sup> *M<sup>i</sup>* - оцінює маржинальний дохід після завершення стадії виробництва:

$$
M_i^1 = V_i^{PTT} \cdot \left(\overline{p}_i - \overline{Sob}_i^{PTT}\right);
$$
\n(2.26)

— торгівельна напівмаржа м<sub>і</sub> - оцінює маржинальний дохід на стадії реалізації (збуту):

$$
M_i^2 = M_i^1 - V_i^{PTT} \cdot \overline{Sob}_i^P = V_i^{PTT} \cdot \left(\overline{p}_i - \overline{Sob}_i^{PTT} - \overline{Sob}_i^P\right);
$$
\n(2.27)

— напівмаржа м<sub>і</sub> - оцінює маржинальний дохід з урахуванням прямих адміністративних витрат, які можуть бути прямо віднесені на *і*-ту продукцію:

$$
M_i^3 = M_i^2 - V_i^{PIT} \cdot \overline{Sob}_i^A = V_i^{PIT} \cdot \left( \overline{p}_i - \overline{Sob}_i^{PIT} - \overline{Sob}_i^P - \overline{Sob}_i^A \right);
$$
 (2.28)

 *напівмаржа*  <sup>4</sup> *M<sup>i</sup>* - оцінює маржинальний дохід з урахуванням інших прямих невиробничих витрат, які можуть бути прямо віднесені на *і*-ту продукцію:

$$
M_i^4 = M_i^3 - V_i^{PIT} \cdot \overline{Sob}_i^{I-H} = V_i^{PIT} \cdot \left( \overline{p}_i - \overline{Sob}_i^{PIT} - \overline{Sob}_i^P - \overline{Sob}_i^A - \overline{Sob}_i^{I-H} \right). \tag{2.29}
$$

Зрозуміло, що система напівмарж задовольняє умові:  $M_i^4 \leq M_i^3 \leq M_i^2$ ,  $i = \overline{1,I}$ .

Систему напівмарж (2.26)-(2.29) можна узагальнити на весь асортимент продукції на кожному *G*-му рівні ступеневого розрахунку маржинального доходу, якщо скористатися рівнянням:

$$
M_{\Sigma}^{G} = \sum_{i=1}^{I} M_{i}^{G} , \qquad (2.30)
$$

або для останньої ступені при оцінці маржинального доходу з урахуванням всіх прямих (змінних) витрат:

$$
M_{\Sigma} = M_{\Sigma}^4 = \sum_{i=1}^{I} M_i^4 \tag{2.31}
$$

Більш того, якщо в модель (2.24) внести корективи з урахуванням рівняння (2.31), тобто:

$$
\widetilde{N}_{\Sigma} = M_{\Sigma} - Z_{\Sigma}^{3-\overline{C}} - \hat{Z}_{\Sigma}^{\text{HHS}},
$$
\n(2.32)

факторний маржинальний аналіз можна розширити й далі, обчисливши ще дві напівмаржі:

– напівмаржа <sub>N<sup>B</sup></sub> - оцінює маржинальний дохід після компенсації постійних виробничих витрат:

$$
N_{\Sigma}^B = M_{\Sigma} - Z_{\Sigma}^{3-\overline{C}};
$$
 (2.33)

– напівмаржа  $\tilde{N}_{\Sigma}$  - оцінює маржинальний дохід після компенсації накладних невиробничих витрат:

$$
\widetilde{N}_{\Sigma} = N_{\Sigma}^B - \hat{Z}_{\Sigma}^{HHS}.
$$
\n(2.34)

Слід зазначити, що наведена система економіко-математичних моделей факторного аналізу фінансового результату діяльності підприємства спрямована, в першу чергу, на вирішення завдань даної магістерської роботи і відповідає сформульованій меті.

Проте, розроблений інструментарій може бути модифікований та/або доповнений іншими аналітичними показниками, виходячи з появи нових потреб і завдань наукового пізнання.

Висновки до розділу 2

Сучасні концепції управління складними об'єктами, зокрема виробничими підприємствами, зорієнтовані на відтворення відповідних адаптивних систем управління ними, які мають будуватися на принципах ієрархічного синтезу. Це передбачає виділення в межах об'єкта управління певного набору підсистем управління протіканням окремих процесів, складне переплетіння яких в конкретних умовах простору й часу формує врешті-решт результат ефективності функціонування цього об'єкту в зовнішньому для нього середовищі. Одним з ключових процесів будь-якого виробничого підприємства є утворення витрат і, як наслідок, актуальним стає розробка дієвої системи управління ними.

Розроблено економіко-математичний інструментарій щодо раціонального розподілу витрат підприємства між окремими видами продукції при багатопродуктовому номенклатурному виробництві, який формалізує обидва методи визначення фінансового результату діяльності виробничого підприємства з урахуванням обліку за повними і неповними витратами.

Визначення маржинального доходу (прибутку) необхідне для того, щоб розрахувати наскільки він може покрити постійні витрати. Запропонований метод напівмарж дає змогу управляти розподілом маржинального доходу з урахуванням цільових пріоритетів підприємства.

#### **РОЗДІЛ 3**

## **УПРАВЛІННЯ МАРЖИНАЛЬНИМ ДОХОДОМ І ЦІНАМИ НА ПРОДУКЦІЮ ТОВ «МОЛЕ» НА БАЗІ ІНФОРМАЦІЙНОЇ МОДЕЛІ**

3.1. Розробка інформаційної моделі для оцінювання фінансового результату діяльності підприємства

Коректне і грамотне конструювання нейронної мережі такої складного економічної категорії як фінансовий результат вимагає передбачає опис математичного забезпечення процесу моделювання [12, 17].

*Принципова схема роботи нейромережевої моделі*. Побудуємо багатошарову нейромережу для здійснення об'єктивного розрахунку собівартості одиниці продукції. Будь-яка нейронна мережа складається з вхідного і вихідного шарів. Відповідно подаються незалежні і залежні змінні. Вхідні дані перетворюються нейронами мережі і порівнюються з виходом. Якщо відхилення більше заданого, то за певним правилом змінюються ваги зв'язків нейронів між собою і порогові значення нейронів. Повторюється процес обчислень вихідного значення і його порівняння з еталоном. Якщо відхилення менше заданої похибки, то процес навчання припиняється. Основним завданням вхідного рівня є формування нейронних ансамблів для кожного класу вхідних векторів, що представляють відповідні їм сигнали на подальших рівнях обробки. Фактично, саме цей шар визначає ефективність подальшої обробки сигналу, і моделювання цього шару становить найбільшу складність.

Основою для побудови математичного інструментарію відтворюваної нами нейронної мережі є система економіко-математичних моделей, які описано вище у пп.2.1-2.2. З урахуванням цього представимо основні складові, що утворили нашу нейромережеву модель (див. рис. 3.1-3.8).

*Вхідні данні нейромережі*. Всі позначення на рис. 3.1 - 3.8 пояснено в пп.2.2-2.3 або введено нижче у тексті.

На рисунках 3.1 - 3.3 представлено шар нейронів, які відповідають за введення в нейромережу первинних даних про прямі витрати усіх типів і їх рознесення по асортименту продукції підприємства.

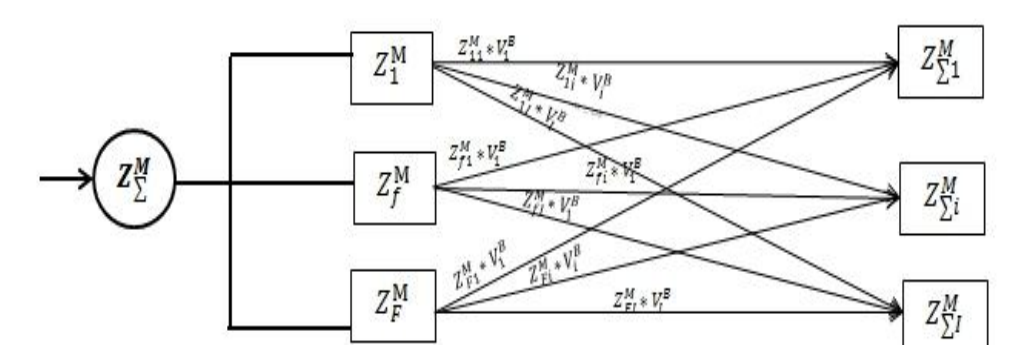

Рис. 3.1. Блок розподілу матеріальних витрат

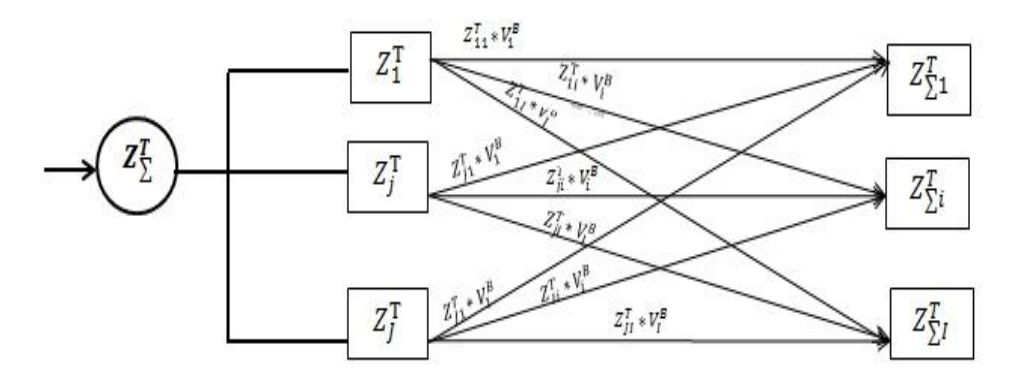

Рис. 3.2. Блок розподілу трудових витрат

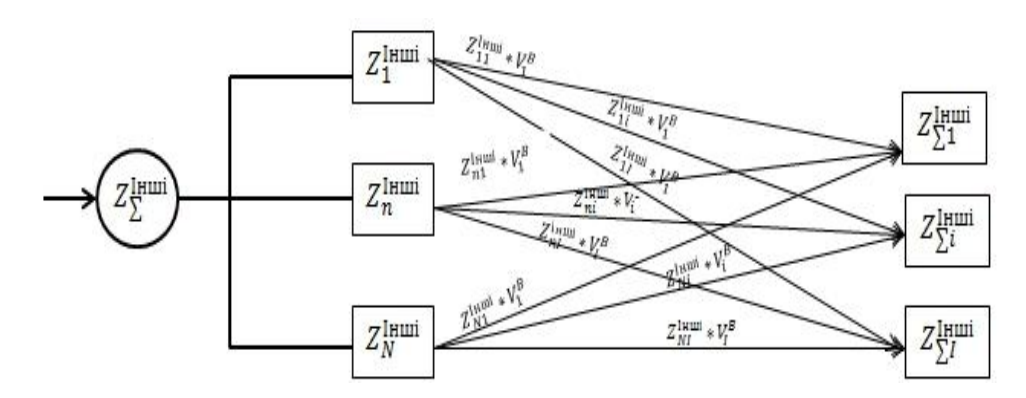

Рис. 3.3. Блок розподілу інших прямих витрат

*М*  $Z_{\Sigma_i}^M$ ,  $Z_{\Sigma}^T$  $Z_{\Sigma_i}^{\mathit{T}}$ ,  $Z_{\Sigma_i}^{\mathit{I}nui}$  $Z_{\Sigma_{i}}^{\textit{\tiny{Imui}}},\ i=\overline{1,I}$ , - вартість прямих відповідно матеріальних, трудових (з відрахуванням на соціальне страхування) та інших виробничих витрат на виробництво продукції *і*-го виду.

На рисунках 3.4 - 3.7 представлено шар нейронів, які відповідають у нейромережі розподіл (рознесення відповідно до прийнятої на підприємстві бази розподілу) непрямих витрат по асортименту продукції підприємства.

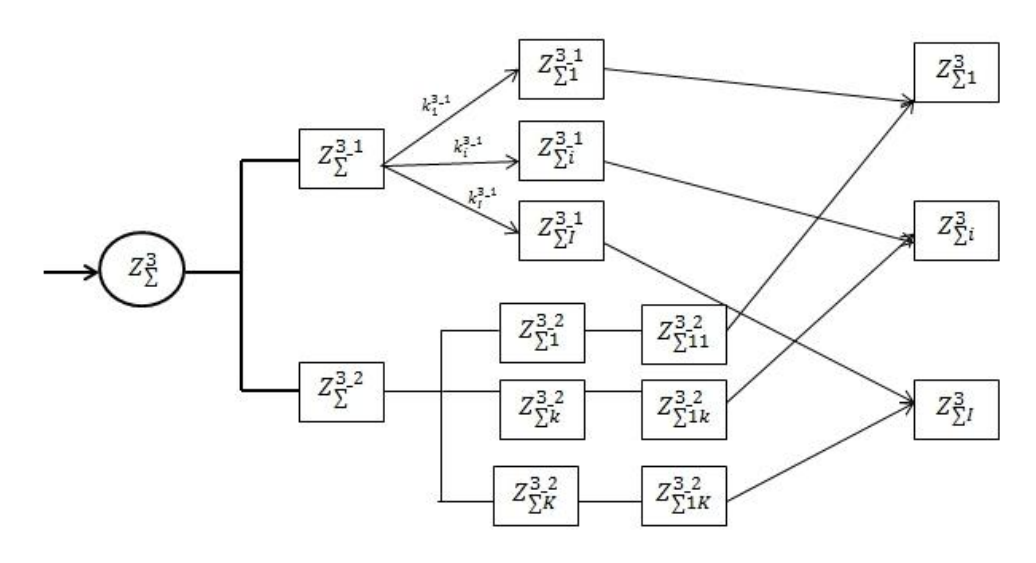

Рис. 3.4. Блок розподілу загальновиробничих витрат

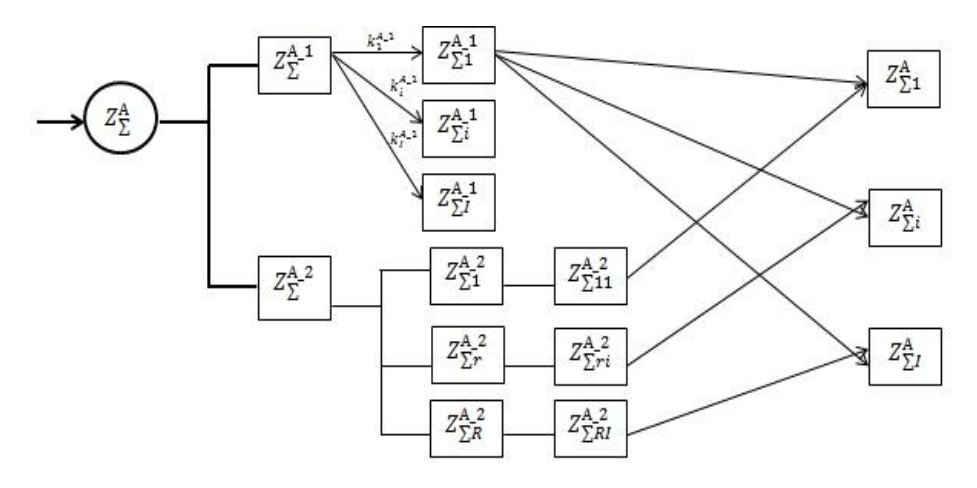

Рис. 3.5. Блок розподілу адміністративних витрат

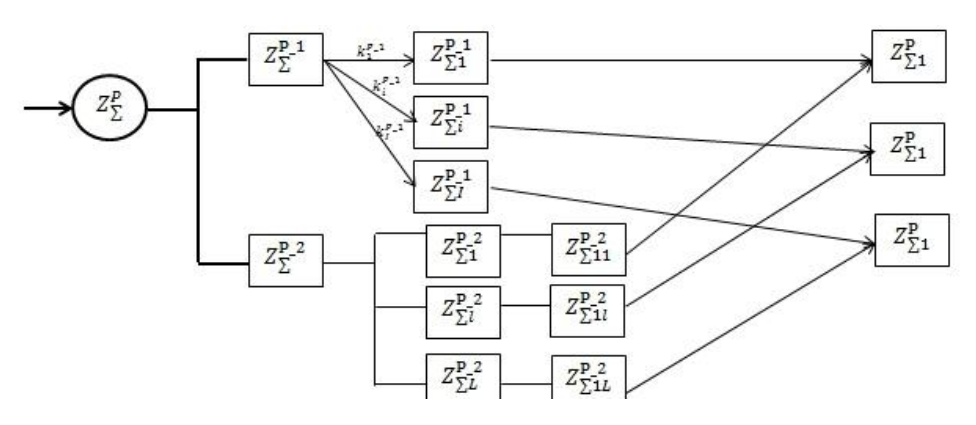

Рис. 3.6. Блок розподілу витрат на реалізацію продукції

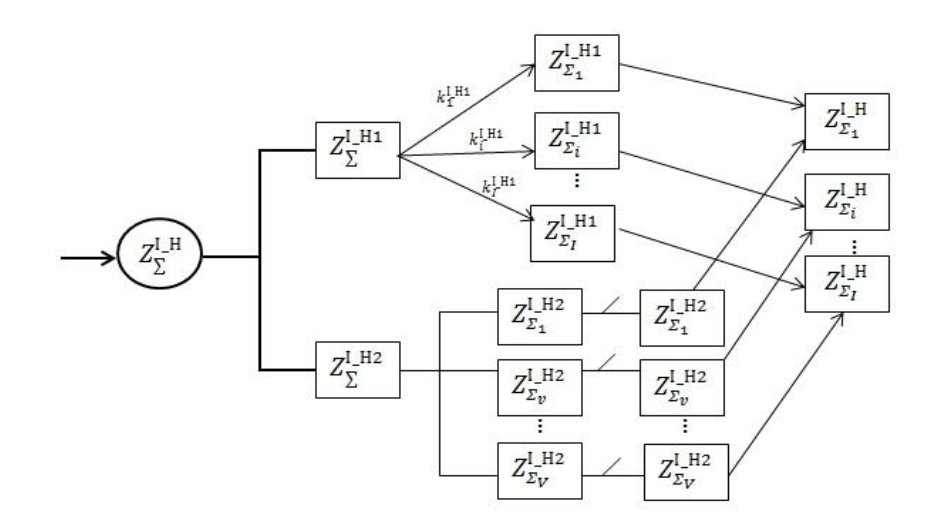

Рис. 3.7. Блок розподілу інших накладних невиробничіх витрат

 $Z_{\Sigma}^{3}$ ,  $Z_{\Sigma}^{3-1}$ ,  $Z_{\Sigma}^{3-2}$ , - вартість відповідно всіх загальновиробничих витрат на весь асортимент продукції, змінних, постійних розподілених загальновиробничих витрат.

 $Z_{\Sigma}^{\mathit{A}}, \; Z_{\Sigma}^{\mathit{P}}, \; Z_{\Sigma}^{\mathit{I}-\mathit{H}}$  $\sum_{\Sigma}^{I-H}$  - вартість відповідно адміністративних витрат поточного періоду, витрат на збут (реалізацію) всього асортименту продукції у поточному періоді та інших накладних витрат.

*Синтез нейронної мережі*. Усі блоки (шари нейромережі) прямих, загальновиробничих і накладних невиробничих витрат між собою взаємопов'язані. Прямі витрати прямо розподіляються на усі види продукції. Загальновиробничі витрати необхідно розподілити по видам продукції за базою розподілу у формі вагових коефіцієнтів  $k_{ik}^{3-1}$ ,  $k_{n_{open}}^{3-2}$ . Накладні невиробничі витрати, що складаються з адміністративних витрат та витрат, пов'язаних з реалізацією асортименту товарної продукції – збут, розподіляються за базою розподілу у формі вагових коефіцієнтів  $k_x^A$ ,  $k_y^P$ .

Опускаємо тут складні внутрішні конфігурації побудованої нейронної мережі для задачі формування цільової собівартості нової продукції (нової сервісної послуги) через обмеженість обсягу кваліфікаційної роботи та представимо схематично її головні структурні елементи (нейрони та їх шари) та зв'язки між ними (синапси) у вигляді інформаційної моделі [9, 10] на рис. 3.8.

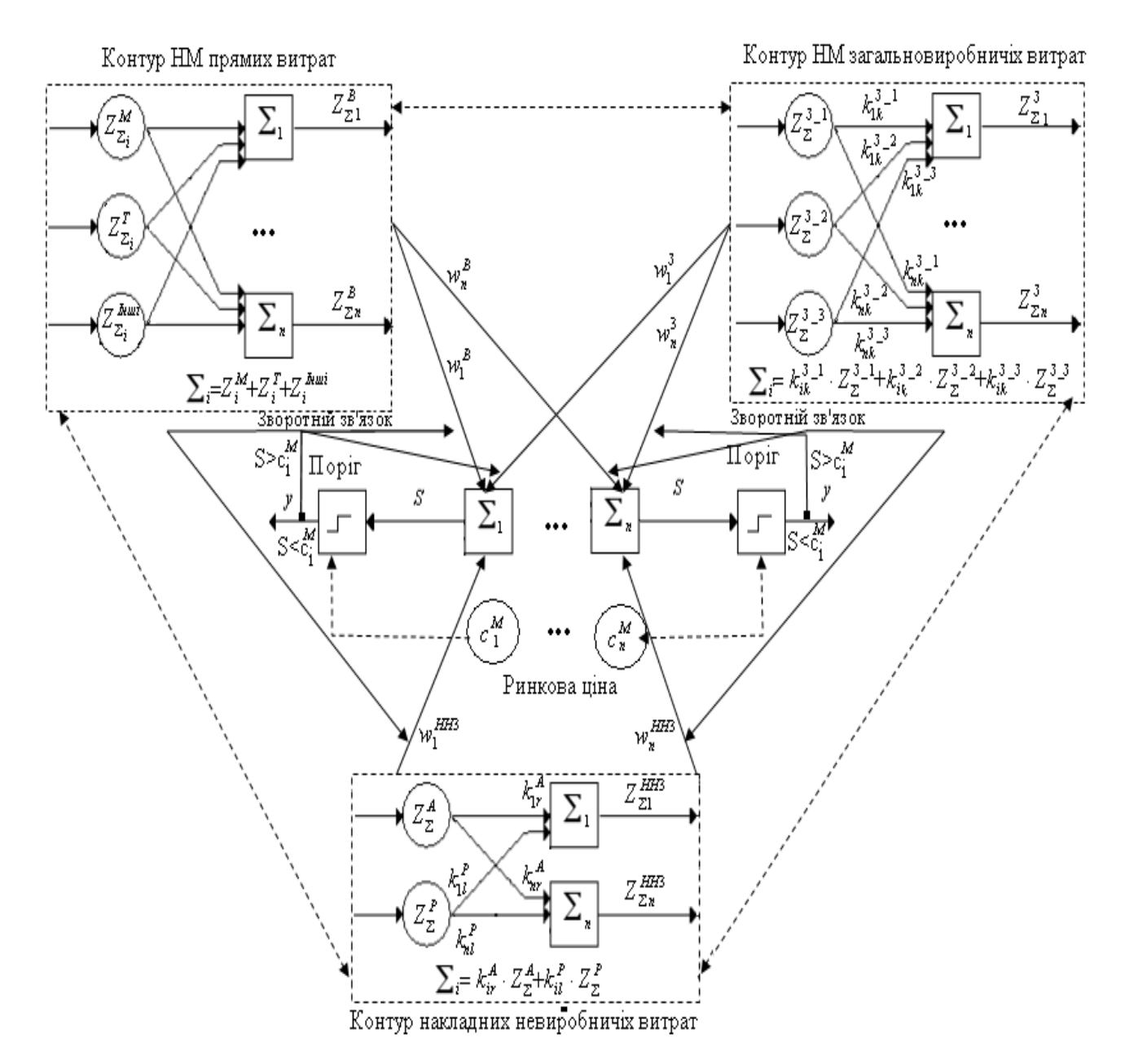

Рис. 3.8. Інформаційна модель для нейронної мережі розрахунку цільової собівартості одиниці продукції

*Навчання нейронної мережі* відбувається шляхом підбору вагових коефіцієнтів, щоб мережа працювала запрограмовано на цільовий результат. Перевіряється, чи змінилися вихідні значення виходів за останню ітерацію. Якщо так - перехід до повторної прогонки на статистичній виборці, інакше (якщо виходи стабілізувались) - кінець алгоритму навчання. При цьому вихідний вектор являє собою зразок, що найкраще відповідає вхідним даним.

У нейронній мережі застосовано пороговий елемент, що являє собою пристрій з декількома двоїчними входами і одним двоїчним виходом. Кожному входу співставлень у відповідь дійсне число, що є вагою. Сигнал на виході дорівнює «0» доти, поки зважена сума вхідних сигналів не переважатиме встановленого числа-порогу або не стане дорівнювати йому.

Після того, як усі витрати віднесено на кожен вид продукції, обчислюється їх сума, яка порівнюється з «бажаною») ціною  $c_f^M$  $c_f^M$  (адекватно відбиває реальну ринкову ситуацію щодо цінової ніші для продуктів-аналогів. Для цього застосовується порогова функція: якщо модельне значення ціни є прийнятне (тобто розрахована ціна нижче ринкової-еталонної), нейронна мережа «пропускає» її, інакше - спрацьовує зворотній зв'язок і навчаємо нейронної мережі повторюється до тих пір, поки по усім видам продукції ціна нас не буде влаштовувати.

Оскільки на практиці необхідно швидко знаходити прийнятне, але не обов'язково найкраще рішення (тобто тут не йдеться про оптимізацію ціни, хоча це є бажаним варіантом), то при програмній реалізації нейромережа видає виключно ефективне вирішення цього завдання. Обчислена (змодельована) у такий спосіб цільова собівартість нового продукту (сервісної послуги) є основою для обґрунтованого розподілу показників маржинального доходу та прибутку з метою отримання конкурентних переваг на ринку.

Норми для маржинальної доходу немає. Його рівень відрізняється залежно від галузі підприємства та категорії товару. На відміну від дорогих продуктів, товари і послуги з законодавчим обмеженням цін завжди матимуть низьку маржинальність Підвищити маржинальний дохід/прибуток можна у різні способи, зокрема такі [32]: знизити змінні витрати (шукати максимально вигідні умови закупівлі сировини, матеріалів - екстенсивний, кількісний спосіб); переглянути асортимент (збільшити частку продуктів з найбільшим рівнем маржинальності в загальному обсязі реалізації - інтенсивний, якісний спосіб); тощо.

3.2. Побудова нейронної мережі у Statistica Neural Networks

Побудована інформаційна модель (див. рис. 3.8) використовується як інструмент управління цільовим розподілом маржинального доходу підприємства між окремими видами продукції (сервісних послуг). В роботі описано один з можливих підходів до її програмної реалізації, а саме з використанням «вільного» пакетного програмного продукту «Statistica».

STATISTICA - це система для статистичного аналізу даних, що включає широкий набір аналітичних процедур і методів: більше 100 різних типів графіків, описові та внутрішньо групові статистики, розвідницький аналіз даних, кореляції, швидкі основні статистики і блокові статистики, інтерактивний імовірнісний калькулятор, T-критерії (і інші критерії групових відмінностей), таблиці частот, зв'язаності, прапорів і заголовків, аналіз багатовимірних відгуків, множинна регресія, непараметричні статистики, загальна модель дисперсійного і коваріаційного аналізу, підгонка розподілів, видобуток даних, нейронні мережі і багато іншого.

Продукти серії STATISTICA засновані на найсучасніших технологіях, повністю відповідають останнім досягненням в області IT, дозволяють вирішувати будь-які завдання в області аналізу і обробки даних, ідеально підходять для вирішення практичних завдань в маркетингу, фінансах, страхуванні, економіці, бізнесі, промисловості, медицині тощо [1, 30].

Для розробки нейромережі згідно з побудованою інформаційною моделлю (див. рис. 3.8) введемо позначення вхідних і вихідних даних.

Вхідними даними будуть витрати прямі і непрямі:

Zm1,Zm2...Zm8 – прямі матеріальні витрати по видам продукції;

Zt1,Zt2…Zt8 – прямі витрати на оплату праці по видам продукції;

Zi1,Zi2…Zi8 – інші прямі витрати по видам продукції;

Q1,Q2…Q8 – непрямі витрати по видам продукції.

На виході нейромережі – собівартість одиниці продукції.

Заповнення первинними даними в програмному пакеті (ПП) «STATISTICA» ілюструє рис. 3.9.

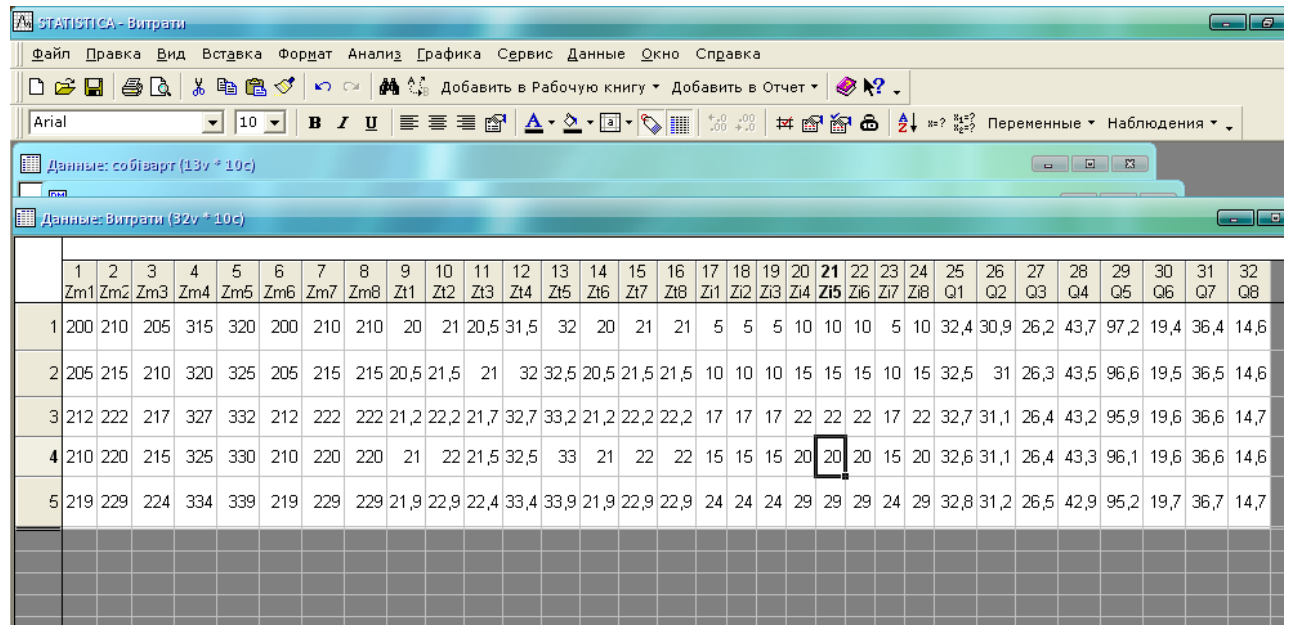

Рис. 3.9. Фрагмент роботи ПП «STATISTICA»: Таблиця даних – Витрати

Запуск пакету нейронних мереж STATISTICA Neural Networks (див. рис. 3.10): вибирається вид аналізу, інструмент розв'язання та задаються залежні/незалежні змінні.

| A.                  |                                                                                  |  |   | <b>TATISTICA - Витрати</b> |                                       |                                         |         |  |  |                             |                                     |                                                          |  |                                    |             |                                                          |                                                                         |                        |     |                     |                         |          |          |                        |                       |               |
|---------------------|----------------------------------------------------------------------------------|--|---|----------------------------|---------------------------------------|-----------------------------------------|---------|--|--|-----------------------------|-------------------------------------|----------------------------------------------------------|--|------------------------------------|-------------|----------------------------------------------------------|-------------------------------------------------------------------------|------------------------|-----|---------------------|-------------------------|----------|----------|------------------------|-----------------------|---------------|
|                     |                                                                                  |  |   | Файл Правка Вид            |                                       |                                         |         |  |  |                             |                                     | Вставка Формат Анализ Графика Сервис Данные Окно Справка |  |                                    |             |                                                          |                                                                         |                        |     |                     |                         |          |          |                        |                       |               |
|                     | DG目 ③B ↓ 暭 亀 ♂   К ○   两 ↓ Добавить в Рабочую книгу * Добавить в Отчет *   多 № ↓ |  |   |                            |                                       |                                         |         |  |  |                             |                                     |                                                          |  |                                    |             |                                                          |                                                                         |                        |     |                     |                         |          |          |                        |                       |               |
|                     | Arial                                                                            |  |   |                            |                                       | $\mathbf{v}$ 10 $\mathbf{v}$            |         |  |  |                             |                                     |                                                          |  |                                    |             |                                                          |                                                                         |                        |     |                     |                         |          |          |                        |                       |               |
|                     | <b>Total</b>                                                                     |  |   |                            | <b>Ш</b> Данные: собіварт (13v * 10c) |                                         |         |  |  |                             | <b>В.</b> Нейронные Сети: Витрати   |                                                          |  |                                    |             |                                                          |                                                                         |                        |     | Υ.                  | $\overline{\mathbf{x}}$ |          |          |                        |                       |               |
|                     |                                                                                  |  |   |                            | III Данные: Burrparru (32v * 10c)     |                                         |         |  |  |                             |                                     | Входные, выходные переменные                             |  |                                    |             | Тип переменных                                           |                                                                         |                        |     |                     |                         |          |          |                        |                       |               |
|                     |                                                                                  |  |   |                            |                                       |                                         |         |  |  |                             | Зависимые: Zm1-Zi8                  |                                                          |  |                                    |             |                                                          | Непрерывные:<br>Категориальные: нет                                     | <b>BCE</b>             |     |                     |                         |          |          |                        |                       |               |
|                     |                                                                                  |  | 2 |                            |                                       | 5<br>Zm1 Zm2 Zm3   Zm4   Zm5   Zm6   Zi | ĥ       |  |  |                             | Независимые: 01-08                  |                                                          |  |                                    |             |                                                          | Коды выборок:                                                           | <b>HET</b>             |     |                     |                         | 27<br>Q3 | 28<br>Q4 | 29<br>Q5               | 30 <sub>2</sub><br>Q6 | 31<br>$Q_0^*$ |
|                     |                                                                                  |  |   |                            |                                       | 1 200 210 205 315 320                   | 200     |  |  |                             |                                     | Быстрый   Дополнительно   Сети/Ансамбли                  |  |                                    |             |                                                          |                                                                         |                        |     |                     |                         |          |          | 26,2 43,7 97,2 19,4 36 |                       |               |
|                     |                                                                                  |  |   |                            | 2 205 215 210 320                     | 325                                     | 205     |  |  | ∙Тип задачи−<br>• Регрессия |                                     |                                                          |  |                                    | Инструмент: |                                                          |                                                                         | 圕                      |     | <b>OK</b><br>Отмена |                         |          |          | 26,3 43,5 96,6 19,5 36 |                       |               |
|                     |                                                                                  |  |   | 3 212 222 217              | 327                                   |                                         | 332 212 |  |  |                             | С Классификация<br>• Временные ряды |                                                          |  |                                    |             | <b>УК Мастер решений</b><br><b>Вул</b> Конструктор сетей |                                                                         | ⊠                      |     | Опции               |                         |          |          | 26,4 43,2 95,9 19,6 36 |                       |               |
|                     |                                                                                  |  |   | 4 210 220 215              | 325                                   |                                         | 330 210 |  |  |                             | С Кластерный анализ                 |                                                          |  |                                    |             |                                                          | Создает и тестирует сети для анализа<br>данных и прогноза. Конструирует |                        |     |                     |                         |          |          | 26,4 43,3 96,1 19,6 36 |                       |               |
|                     |                                                                                  |  |   | 5 219 229 224              | 334                                   |                                         | 339 219 |  |  | 厦                           | Переменные                          |                                                          |  | задачи.                            |             |                                                          | набор сетей для решения выбранной                                       |                        |     |                     |                         |          |          | 26,5 42,9 95,2 19,7 36 |                       |               |
|                     |                                                                                  |  |   |                            |                                       |                                         |         |  |  |                             | Задать коды выборок                 |                                                          |  |                                    |             |                                                          |                                                                         |                        |     |                     |                         |          |          |                        |                       |               |
|                     |                                                                                  |  |   |                            |                                       |                                         |         |  |  | П Обучающая:                |                                     |                                                          |  | Используется для обучения          |             |                                                          |                                                                         |                        |     |                     |                         |          |          |                        |                       |               |
|                     |                                                                                  |  |   |                            |                                       |                                         |         |  |  | П Контрольная:              |                                     |                                                          |  | Используется для оценивания ошибки |             |                                                          |                                                                         |                        |     |                     |                         |          |          |                        |                       |               |
|                     |                                                                                  |  |   |                            |                                       |                                         |         |  |  | Г Тестовая:                 |                                     |                                                          |  | моделей                            |             |                                                          | Используется для сравнения альтернативных                               |                        |     |                     |                         |          |          |                        |                       |               |
|                     |                                                                                  |  |   |                            |                                       |                                         |         |  |  |                             | П Игнорировать:                     |                                                          |  | анализа                            |             |                                                          | Игнорируемые наблюдения исключаются из                                  | 序                      |     | Данные              |                         |          |          |                        |                       |               |
| $\vert \cdot \vert$ |                                                                                  |  |   |                            |                                       |                                         |         |  |  |                             |                                     | Б Выдать сообщение, если обнаружены пропущенные данные   |  |                                    |             |                                                          |                                                                         | <b>SELECT</b><br>CASES | 할 ! |                     | $\bullet$ $\bullet$     |          |          |                        |                       |               |

Рис.3.10. Стартова панель запуску нейронних мереж

Здійснюється процес навчання нейронної мережі, це відбувається у «Майстер рішень»: вибирається тип, система ваг, формат, час навчання нейронної мережі (див. рис. 3.11). Після прогонки нейронної мережі на тестовій вибірці у вікні результатів буде показано найкращі мережі. Слід вибрати нейронну мережу з найменшою похибкою (див. рис. 3.12).

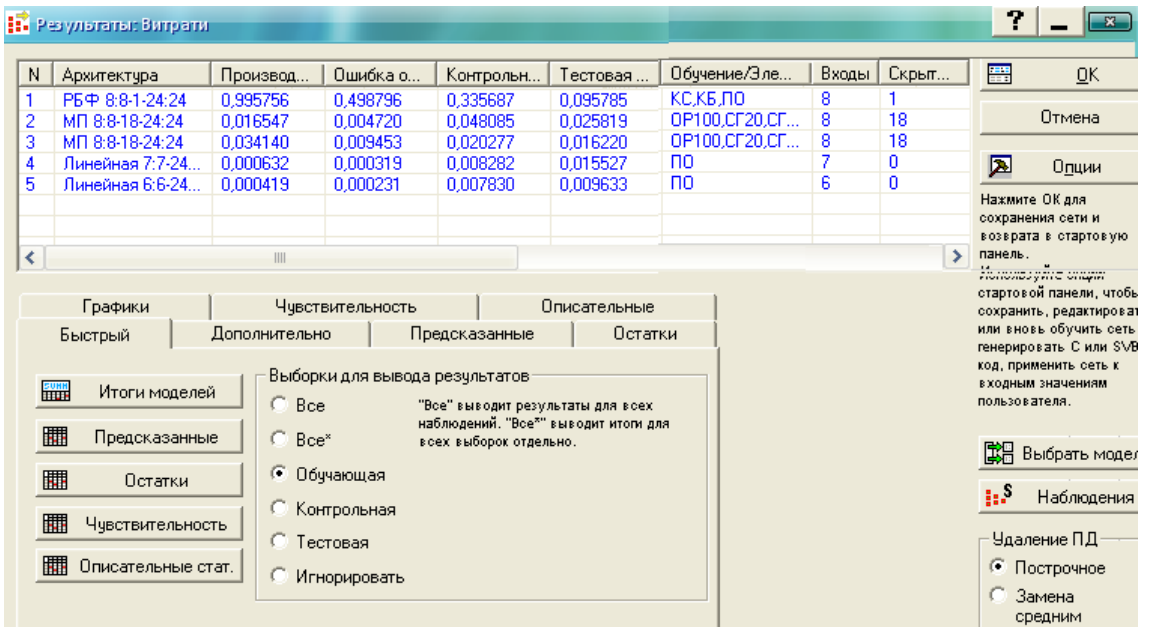

Рис.3.11. Фрагмент роботи ПП «STATISTICA»: Навчання нейронної мережі

| N              | Архитектура      | Производитель           | Ошибка обччен | Контрольная о | Тестовая ошиб                               | Ot            |
|----------------|------------------|-------------------------|---------------|---------------|---------------------------------------------|---------------|
| 1              | PEФ 8:8-1-24:24  | 0.995756                | 0.498796      | 0.335687      | 0.095785                                    | KC            |
| $\overline{2}$ | MIT 8:8-18-24:24 | 0.016547                | 0.004720      | 0,048085      | 0,025819                                    | OF            |
| 3              | MIT 8:8-18-24:24 | 0,034140                | 0,009453      | 0,020277      | 0,016220                                    | <b>Of</b>     |
| 4              | Линейная 7:7-2   | 0.000632                | 0.000319      | 0.008282      | 0.015527                                    | $\Box$        |
| $\overline{5}$ | Линейная 6:6-2   | 0,000419                | 0,000231      | 0,007830      | 0.009633                                    | $\Pi($        |
| ≺              |                  | III                     |               |               |                                             | $\rightarrow$ |
|                |                  |                         |               |               |                                             |               |
|                | Архитектура      | Наблюдение пользователя |               |               |                                             |               |
|                |                  |                         |               |               |                                             |               |
|                |                  |                         |               | 唱             | Отмена                                      |               |
|                |                  |                         |               |               |                                             |               |
|                |                  |                         |               |               | 囨<br>Опции                                  |               |
|                |                  |                         |               |               |                                             |               |
|                |                  |                         |               |               | 【説品<br>Выбрать модели                       |               |
|                |                  |                         |               |               |                                             |               |
|                |                  |                         |               |               | €3<br>Архитектура сети                      |               |
|                |                  |                         |               |               |                                             |               |
|                |                  | å                       |               |               | €3<br>Все сети                              |               |
|                |                  |                         |               |               |                                             |               |
|                |                  |                         |               |               | Выделить                                    |               |
|                |                  |                         |               |               | $\overline{\mathbf{v}}$<br>активацию цветом |               |
|                |                  |                         |               |               |                                             |               |
|                |                  |                         |               |               | Входное набл.: 1                            | H             |
|                |                  |                         |               |               |                                             |               |

Рис.3.12. Фрагмент роботи ПП «STATISTICA»: Нейронна мережа МП 8:8-18-24:24

Способом перевірки спостережених даних і прогнозних даних (модельний результат) маємо такі результати (див. рис. 3.13) Непрямі витрати рознесені на усі види продукції таким чином, що задовольняють кожну одиниці виробництва, завдяки правильно налаштованих вагових коефіцієнтів. Шляхом підсумування прямих і непрямих витрат, віднесених на окремий вид продукції, маємо собівартість одиниці продукції і її прибутковість (див. рис. 3.14).

| 图 Workbook2* - Предсказание (5) (Обучающая) (Витрати) /<br>- |  |           |       |                                          |       |       |       |       |       |  |
|--------------------------------------------------------------|--|-----------|-------|------------------------------------------|-------|-------|-------|-------|-------|--|
| Workbook2*<br>⊹ <mark>‱</mark> Нейронные С <mark>І</mark>    |  |           |       | Предсказание (5 ) (Обучающая) (Витрати). |       |       |       |       |       |  |
| ⊟⊹∰⊒ Окно Резу                                               |  | Q1        | Q2    | QЗ                                       | Q4    | Q5    | Q6    | Q7    | Q8    |  |
| - <mark>∰</mark> Предсі∣                                     |  | 37<br>.40 | 35,80 | 30,40                                    | 38,10 | 40,17 | 32,50 | 43.70 | 42.74 |  |
| Æ<br>Предсі                                                  |  |           |       |                                          |       |       |       |       |       |  |

Рис. 3.13. Фрагмент роботи ПП «STATISTICA»: Процес навчання нейронної мережі

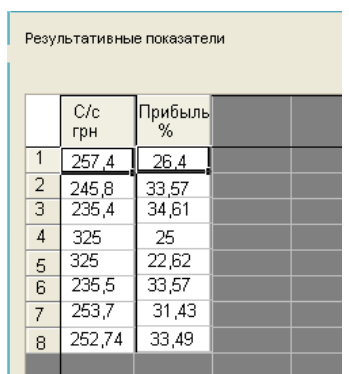

Рис. 3.14. Фрагмент роботи ПП «STATISTICA»: Результат модельної прогонки нейронної мережі

Як очевидно з розрахунку, завдяки ефективному розподілу витрат і коректному навчанню нейронної мережі, по всіх тестових видах продукції ми отримано маржинальний прибуток. Отже, побудовану нейронну мережу можна застосовувати для аналізу ефективності розподілу маржинального доходу/прибутку підприємства з метою призначення прийнятної цільової ціни на нову продукцію та сервісні послуги.

3.3. Управління маржинальним доходом, витратами та цінами на сервісні послуги ТОВ «МОЛЕ» на базі інформаційної моделі

Згідно з діючою практикою розподіл постійних витрат (ПВ) здійснюють пропорційно маржинальному доходу/прибутку за допомогою коефіцієнта беззбитковості. Головною ціллю такого підходу є розрахунок собівартості за видами продукції для встановлення цін і формування прибутку. При цьому зберігається основне обмеження системи CVP «витрати – обсяг випускуприбуток» – незмінність структури асортименту [21].

Формування цільової ціни на новий продукт або нову сервісну послугу ТОВ «МОЛЕ» здійснюється з урахуванням цінності для споживача. Ці ціни формуються на базі оцінювання прямих витрат на її виробництво, а потім з урахуванням маркетингових преференцій нової продукції порівняно з іншою конкурентною продукцією товарного ринку встановлюється надбавка за її «цінність» для споживачів. Цей підхід відомий як «активне ціноутворення» [35].

Рівновигідною буде продукція, яка забезпечує при порівнянні з базовою однакову потенційну рентабельність. Ця вимога при розрахунку початкової ціни (нижньої межі) реалізується за допомогою такої формули:

$$
LH = 3Bi / (1 - Kmn), \qquad (3.1)
$$

де *Цн* - нижня межа модельованої ціни на нову продукцію (сервісну послугу);

*ЗВі* – змінні витрати по новій продукції;

*Кмп* – коефіцієнт маржинального прибутку (відношення маржинального прибутку до ціни базової продукції).

У розрахунку за формулою (3.1) не приймають участі постійні витрати, а, відповідно, і певна собівартість нової продукції, але за допомогою *Кмп* у розрахунок закладається така величина маржинального прибутку, яка дозволяє покрити постійні витрати і сформувати прибуток і рентабельність на рівні базового виробу.

Таким чином, проблему встановлення цін на нову продукцію вирішено без врахування її повної собівартості. Особливо відмітимо, що навіть при розрахунку повної собівартості при використанні у якості бази розподілу маржинального прибутку, яка дозволяє розрахувати реальну собівартість, недоцільно розглядати її як базу встановлення цін.

Нижче наведено декілька прикладів застосування розробленої інформаційної моделі, яку реалізовано на базі методики нейронних мереже, з урахуванням методу активного ціноутворення на базі вираження (3.1), для управління розподілом маржинального доходу між окремими унікальними видами продукції та сервісними послугами, які ТОВ «МОЛЕ» реалізовувало на замовлення бізнес-партнерів.

*Ситуаційне рішення*. З метою виконання унікального виробу для замовника ТОВ «МОЛЕ» розробило нову конструкцію і виготовило новий виріб «Барабан гальванічний БГ-50».

*Модель розрахунку цільової ціни «як є»*. Прямі витрати по цьому виробу 98,5 тис. грн. Початкова ціна (проєктна ціна), яку встановлено ТОВ «МОЛЕ», - 212,8 тис. грн. При цій ціні маржинальний прибуток дорівнює: *Мі* = 114,3 тис. грн., а *Кмп*=0,537 (114,3/212,8); зазначимо, що загалом по ТОВ «МОЛЕ» *Кмп* = 0,227. На погляд керівництва, ця ціна дещо була завищеною і могла стати перешкодою при укладанні комерційної угоди із замовником.

*Модель розрахунку цільової ціни «як має бути»*. Здійснено перевірку модельної ціни на відповідність згідно з описаним вище підходом. Розрахунок початкової ціни в якості «бази» здійснено для подібного типу виробу «Барабан гальванічний БГ-35» з існуючого асортименту ТОВ «МОЛЕ», для якого *Кмп* = 0,294:

$$
u = 98.5 / (1 - 0.294) = 139.52
$$
 *THE. TPH.*

Маржинальний прибуток по новому виробу *Мі* = 41,05 тис. грн. Новий виріб бере на себе частину постійних витрат, а з іншого боку збільшує маржинальний прибуток підприємства. Нові значення: *Кб* = 0,676; *Зн* = 0,324.

Отже, прибуток по новому виробу:

$$
I\bar{l}i = 3H \times I\bar{l}Mi = 0,324 \times 4I,02 = 13,3
$$

а рентабельність:

$$
Pi = 3u \times \Pi Mi / (Li - 3u \times \Pi Mi) = 13,3/139,52 - 13,3 = 10,52\%
$$
.

Зазначимо, що рентабельність загалом по підприємству - 7,7 %, тобто ціна на цю продукцію явно покращує економічний стан підприємства. Новий виріб взяв на себе частину постійних витрат:

$$
\Pi Bi = K6 \times Mi = 0,676 \times 41,02 = 27,73 \text{ TMC. rph.}
$$

У результаті цього зменшилась собівартість і збільшився прибуток по підприємству, у тому числі і по «БГ–35», величину *Кмп* якого взято при розрахунку ціни на новий виріб.

Маржинальний прибуток по «БГ-35» дорівнював 107,59 тис. грн., при новому значенні запасу надійності прибуток по ньому складе:

$$
\Pi i = 107,59 \times 0,324 = 34,83 \text{ TMC. TPH},
$$

а рентабельність:

$$
Pi = [34,83 / (365,8 - 34,83)] \times 100 = 10,52 \%
$$

тобто така ж сама як і по новому виробу.

Якщо ця продукція буде визнана інноваційною (а до цього є передумови), то при формуванні ціни слід врахувати «цінність» продукту для споживача і з цією ціллю можна піти на прийняття більш високого значення *Кмп* =0,5. З цією метою розраховується верхня межа ціни:

$$
L = 98,5/1 - 0,5 = 197
$$
 **THE.TPH.**

Наступним етапом розраховується ціна продажу з урахуванням передачі виробникові частини «цінності» створеної для споживача:

$$
L\eta = L\eta + Kp (L\eta - L\eta).
$$

При *Кр* = 0,4 ціна продажу буде дорівнювати:

*Цпр = 139,52 + 0,4 (197,0–139,52) = 162,5* тис. грн.

Відповідно маржинальний прибуток по новому виробу буде дорівнювати:

$$
Mi = 162, 5 - 98, 5 = 64
$$
 тис. грн, a  $Kmn = 64 / 162, 5 = 0,394$ .

Етапи формування ціни на «БГ-50» згідно розробленої методики узагальнено представлено в таблиці 3.1.

*Таблиця 3.1*

**Зведена інформація про результати сценарного моделювання цільової ціни**

| N° | Етап                      | Ціна   | Прямі витрати | Маржинальний прибуток | Кмп   |
|----|---------------------------|--------|---------------|-----------------------|-------|
|    | Розрахунок ТОВ «МОЛЕ»     | 212,80 | 98,5          | 14,30                 | 0,540 |
|    | Ціна на базове замовлення | 139,52 | 98,5          | 41,02                 | 0,294 |
|    | Верхня межа шни           | 197,00 | 98.5          | 98,50                 | 0,500 |
|    | I1на продажу              | 162.50 | 98.5          | 63,20                 | 0,394 |
|    |                           |        |               |                       |       |

*Джерело: складено автором на основі розрахунків*

*Рекомендоване управлінське рішення*. Аналіз результатів сценарного моделювання, представлених у табл. 3.1, дозволяє обґрунтувати управлінське рішення щодо визначення ціни на нову продукцію ТОВ «МОЛЕ»:

 у середньому *Кмп* по групі «Барабани гальванічні» дорівнює 0,23, а в цілому по ТОВ «МОЛЕ» – 0,227;

 якщо нова продукція не дуже відрізняється від звичайних замовлень, достатньо ціни на рівні 139,52 тис. грн. з *Кмп* = 0,294, якщо ж продукція інноваційна (унікальна конструкторська розробка, нестандартний проєктний дизайн тощо), то ціна продажу може бути на рівні 162,5 тис. грн. з *Кмп* = 0,394;

 ціна, що наближена до верхньої межі, а тим більше, яка перевищує її, скоріш за все буде неконкурентною та не задовольнить замовника.

Висновки до розділу 3

Розроблений економіко-математичний інструментарій для визначення цільової собівартості та ціни на нову продукцію із використанням технології нейронних мереж. Встановлено, що основною перевагою застосування нейронних мереж є можливість вирішувати різноманітні неформалізовані завдання. В даній роботі побудовану нейронну мережу застосовано до розв'язання задачі обґрунтування цільової ціни на нову (нетипову, нестандартну) продукцію ТОВ «МОЛЕ».

З'ясовано, що нейронні мережі мають переваги перед традиційними методами імітаційних обчислень, однак не позбавлені деяких недоліків, зокрема, існуючі моделі нейромереж не є досконалими, вони навчаються і можуть «робити помилки»; окрім цього, не можна гарантувати, що розроблена нейронна мережа є оптимальною.

Коректне застосування у практичних дослідженнях методології нейронних мереж вимагає від розробника виконання низки умов: великі масиви даних з інформацією про досліджувану проблему для навчання і тестування мережі; розуміння базової природи розв'язуваної проблеми; вдалий вибір функції суматора, передатної функції та методів навчання; розуміння інструментальних засобів розробника тощо.

Оскільки на практиці необхідно швидко знаходити прийнятне, але не обов'язково краще рішення, то при комп'ютерній реалізації модель нейронної мережі генерує достатньо ефективні вирішення завдання. Зручним і потужним програмним пакетом для побудови моделей нейронних мереж є «STATISTICA».

Проведено сценарні моделювання на базі побудованого модельного інструментарію. Складено рекомендації щодо ефективної цінової політики на нові вироби та сервісні послуги ТОВ «МОЛЕ» з урахуванням цільових пріоритетів керівництва підприємства та проведеного порівняльного аналізу впливу різних чинників.

#### **ВИСНОВКИ**

Проведено бібліографічний аналіз щодо існуючих підходів, методів, наявного інструментарію щодо вирішення актуальної для виробничих підприємств проблеми слабкої керованості процесів планування, обліку та контролю витрат у їхньому системному взаємозв'язку із комплексною оцінкою рентабельності та беззбитковості продукції (послуг). Досліджено існуючі причинно-наслідкові зв`язки між різними факторами, які є взаємопов'язані один з одним та які прямо або опосередковано чинять вплив на ціну сервісної послуги ТОВ «МОЛЕ». Це дозволило виявити та окреслити головні аспекти існуючої проблеми ефективного ціноутворення на виробничі послуги, які є унікальними в контексті проєктних робіт, а саме: слабка керованість процесів планування, обліку та контролю витрат у їхньому системному взаємозв'язку.

Обґрунтовано доцільність альтернативного способу інформатизації виробничих та управлінських процесів для ТОВ «МОЛЕ» за рахунок розробки та реалізації власного програмного забезпечення та інструментарію для здійснення автоматизованих проєктних розрахунків, яке містить й аналітичний модуль «Управління маржинальним доходом».

Застосовано принципи системного підходу та методи економікоматематичного моделювання для обґрунтування концепції управління витратами виробничого підприємства в умовах конкурентного ринку з урахуванням можливостей отримання преференцій від застосування методики маржинального аналізу та методу напівмарж до аналізу ефективності процесів розподілу маржинального доходу для покриття величини постійних витрат, що відносяться на асортиментний набір підприємства.

Розроблено економіко-математичний інструментарій щодо раціонального розподілу витрат підприємства між окремими видами продукції при багатопродуктовому номенклатурному виробництві, який формалізує обидва методи визначення фінансового результату діяльності виробничого підприємства з урахуванням обліку за повними і неповними витратами, а також дозволяє визначати цільову собівартість та ціни на нову продукцію із використанням технології нейронних мереж. Встановлено, що основною перевагою застосування нейронних мереж є можливість вирішувати різноманітні неформалізовані завдання. В даній роботі побудовану нейронну мережу застосовано до розв'язання задачі обґрунтування цільової ціни на нову (нетипову, нестандартну) продукцію ТОВ «МОЛЕ».

Конфігурацію побудованої нейронної мережі (її головні структурні елементи (нейрони та їх шари) та зв'язки між ними (синапси)) для задачі формування цільової собівартості нової продукції (нової сервісної послуги) описано на підґрунті розробленої інформаційної моделі для управління маржинальним доходом і цінами при формуванні комерційної пропозиції на продукцію та сервісні послуги ТОВ «МОЛЕ».

Проведено сценарні моделювання на базі побудованого модельного інструментарію. Складено рекомендації щодо ефективної цінової політики на нові вироби та сервісні послуги ТОВ «МОЛЕ» з урахуванням цільових пріоритетів керівництва підприємства та проведеного порівняльного аналізу впливу різних чинників.

Запропоновані у магістерській роботі способи вирішення актуальної економічної проблематики є універсальними у тому розумінні, що їх можна застосовувати з відповідними релевантними модифікаціями для вирішення іншої проблематики фінансово-економічної сфери діяльності, які пов'язано з підвищенням ефективності процесів управління витратами на виробництво та ціною на унікальні (нові) вироби чи послуги.

### **СПИСОК ВИКОРИСТАНОЇ ЛІТЕРАТУРИ**

1. STATISTICA Automated Neural Networks : Автоматизированные нейронные сети.  $\frac{1}{2}$  StatSoft : веб-сайт. URL : http://statsoft.ru/products/STATISTICA Neural Networks/ (дата звернення: 12.11.2021).

2. Бутинець Ф.Ф., Лайчук С.М., Олійник О.В., Шигун М.М. Організація бухгалтерського обліку. Житомир: ПП «Рута», 2002. 592 с.

3. Буфатіна І. Облік на виробництві. Все про бухгалтерський облік. 2001. № 57. С.4-19.

4. Бухгалтерський управлінський облік: Підручник для студ. спец. «Облік і аудит» ВНЗ; за ред. проф. Ф.Ф. Бутинця. 3-тє вид., доп. і перероб. Житомит: ПП «Рута», 2005. 480с.

5. Глущевський В.В. Математичні аспекти моделювання системи управління затратами виробничого підприємства за методом директ-костинг. *Вісник ЗНУ: Збірник наукових праць. Економічні науки*. Запоріжжя: ЗНУ, 2011. №3 (11). С. 101-110.

6. Глущевський В.В. Система обліку та калькулювання за повними затратами через призму економіко-математичного моделювання. *Вісник ЗНУ: Збірник наукових праць. Економічні науки*. Запоріжжя: ЗНУ, 2010. №3 (7). С. 99-121.

7. Детальний огляд програми SolidWorks // Junior : веб-сайт. https://junior3d.ru/article/solidworks.html (дата звернення: 12.11.2021).

8. Друри К. Управленческий и производственный учет [Пер с англ.] : Учебник. М. : ЮНИТИ-ДАНА, 2005. 1071 с.

9. Інформаційна модель об'єкта. // Stud : веб-сайт. URL : https://stud.com.ua/97318/informatika/informatsiyna\_model\_obyekta (дата звернення: 12.11.2021).

10. Інформаційна модель: Алгоритми. // Informatica : веб-сайт. URL : https://sites.google.com/site/informatica1kurs/informatika/lekciie/informacijnamodel-algoritmi(дата звернення: 12.11.2021).

11. Каверина О.Д. Управленческий учет: системы, методы, процедуры. М.: Финансы и статистика, 2003. 352с.

12. Лишиленко О.В. Бухгалтерський фінансовий облік: Навч. посіб. для студ. вищ. навч. закл. Акад. муніцип. упр. К.: ЦУЛ, 2003. 524 с.

13. Маржинальний аналіз: розрахунок точки беззбитковості і маржинального прибутку підприємства. URL : https://bankchart.com.ua/biznes/upravlinnya\_biznesom/statti/marzhinalniy\_analiz\_ro zrahunok tochki bezzbitkovosti i marzhinalnogo pributku pidpriemstva (дата звернення: 12.11.2021).

14. Маржинальный анализ на предприятии. URL : http://devbiz.narod.ru/home/kozloff/Finance/FinMan/MrgnlAnlsyRepin.pdf (дата звернення: 12.11.2021).

15. Методичні рекомендації з формування собівартості продукції (робіт, послуг) у промисловості. [Чинні від 09.07.2007; Наказ Міністерства промислової політики України №373]. URL : http://www.ukraine.uapravo.net/data2008/.../ukr21347 (дата звернення: 12.11.2021).

16. Нападовська Л. В. Управлінський облік : Підруч. для студ. вищ. навч. закл. К. : Книга, 2004. 544 с.

17. Нейронные сети - математический аппарат. // BaseGroup Labs (Технологии анализа данных) : веб-сайт. URL : <http://www.basegroup.ru/library/analysis/neural/math/> (дата звернення: 12.11.2021).

18. Нечепуренко Д.С. Модернізація систем автоматизації управління підприємствами. ЗНУ. URL: http://phd.znu.edu.ua/page/dis/08\_2019/dis\_ Nechepurenko.pdf (дата звернення: 12.11.2021).

19. Нидлз Б., Андерсен Х., Колдуэлл Д. Принципы бухгалтерского. М. : Финансы и статистика, 2002. 496 с.

20. Огляд найпопулярніших систем автоматизованого проектування (CAD). // ПОИНТ : веб-сайт. URL : https://www.pointcad.ru/novosti/obzor-sistemavtomatizirovannogo-proektirovaniya (дата звернення: 12.11.2021).

21. Орлов О.О., Рясних Є.Г. Зміна парадигми управління витратами, прибутком та цінами на машинобудівних підприємствах. *Вісник Хмельницького національного університету. Економічні науки*. Хмельницький: ХНУ. 2019. С. 7-11. URL : http://journals.khnu.km.ua/vestnik/wp-content/uploads/2021/01/3- 16.pdf (дата звернення: 12.11.2021).

22. Офіційний сайт SolidWorks. // SolidWorks : веб-сайт . URL : https://www.solidworks.com/ru (дата звернення: 12.11.2021).

23. Офіційний сайт ТОВ «МОЛЕ». // MOLE : веб-сайт. URL : http://mole.in.ua/ (дата звернення: 12.11.2021).

24. Положення (стандарт) бухгалтерського обліку 16 "Витрати". [Чинне від 31.12.1999; Наказ Міністерства фінансів України №318] // Все про бухгалтерський облік. Київ, 2009. № 10. С. 75-79.

25. Системи автоматизованого проектування. // AUTODESK : веб-сайт. URL : https://www.autodesk.ru/solutions/cad-software (дата звернення: 12.11.2021).

26. Хорнгрен Ч.Т., Фостер Дж. Бухгалтерский учет: управленческий аспект М.: Финансы и статистика, 2003. 416с.

27. Цал-Цалко Ю.С. Витрати підприємства: Навч. посіб. Житомир: ЖІТІ, 2002. 647 с.

28. Череп А.В. Управління витратами суб'єктів господарювання. Ч.1.: Монографія. Х.: ВД «ІНЖЕК», 2006. 368 с.

29. Шеремет А.Д. Управленческий учет. М.: ИД ФБК-Пресс, 2004. 504с.

30. Шимохин А.В. Воробьев Д.А. Применение Statistica 13 Automated Neural Networks в обучении нейросетевому моделированию обучающихся на экономических направлениях. Электронный научно-методический журнал Омского ГАУ. 2018. №4 (15). URL : https://cyberleninka.ru/article/n/primeneniestatistica-13-automated-neural-networks-v-obuchenii-neyrosetevomu-

modelirovaniyu-obuchayuschihsya-na-ekonomicheskih (дата звернення: 12.11.2021).

31. Що таке дані САПР (CAD). // ArcMap : веб-сайт. URL : https://desktop.arcgis.com/ru/arcmap/10.3/manage-data/cad/what-is-cad-data.htm (дата звернення: 12.11.2021).

32. Що таке маржинальний прибуток. Формули розрахунку доходів. EDIN : веб-сайт. URL : https://edin.ua/shho-take-marzhinalnij-pributok-formulirozraxunku-doxodiv/ (дата звернення: 12.11.2021).

33. [Що таке маржинальність: аналіз і розрахунок показника!](http://national-fc.com.ua/shho-take-marzhinalnist-analiz-i-rozrahunok-pokaznika/) URL : http://national-fc.com.ua/shho-take-marzhinalnist-analiz-i-rozrahunok-pokaznika/ (дата звернення: 12.11.2021).

34. Тафинцева В.Н. Маржинальный доход как инструмент оценки финансовых результатов. *Финансовый менеджмент*. 2001, №3. С. 12-18.

35. Глущевський В.В., Ліванов О.В., Мозуленко О.В. Місце і роль оптимізаційних методів і моделей в задачах ефективного управління обмеженими ресурсами промислових підприємств з їх орієнтацією на сталий розвиток. *Європейський вектор модернізації інженерної та економікоуправлінської освіти в умовах сталого розвитку промислового регіону* : матер. Міжнар. наук.-практ. конф., м. Запоріжжя, 27-28 травня 2021 р. Запоріжжя : Наук. ред. Н.Г. Метеленко. ЗНУ ІННІ, 2021. С. 308-311.